OKTEO, ENTREPRISE NUMÉRIQUE COOPÉRATIVE POUR L'AGRICULTURE ET LES PME

# CATALOGUE DE FORMATION

# OKTEO, SE FORMER POUR MIEUX RÉUSSIR

CATALOGUE 2023

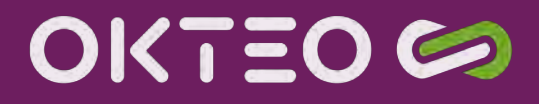

# ÉDITO

#### OKTEO est Centre de Formation agréé sur les logiciels de gestion depuis 1994.

Notre métier de formateur est en constante réorganisation avec l'arrivée des nouvelles technologies numériques qui impactent notre manière de travailler mais également les attentes de nos clients.

Nous avons su nous adapter au fil des années avec toujours le même but : la satisfaction du client grâce à des formations de qualité.

Pour cela, nous avons des formateurs spécialisés sur chaque produit diffusé et des équipes administratives formées pour la gestion et le suivi des dossiers.

Afin de proposer plus de flexibilité à nos clients, nos formations sont réalisables dans leurs locaux, sur le site OKTEO ou encore en web session (il suffit d'une connexion internet de bonne qualité et d'un téléphone).

Nos équipes sont à votre service au 04.74.25.09.70 ou par mail okteo@okteo.fr

# « OKTEO, SE FORMER POUR MIEUX RÉUSSIR »

# POURQUOI CHOISIR OKTEO ?

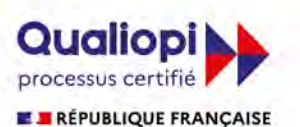

La certification qualité a été délivrée au titre des catégories d'actions suivantes : **ACTIONS DE FORMATION** 

OKTEO est Centre de Formation agréé Qualiopi

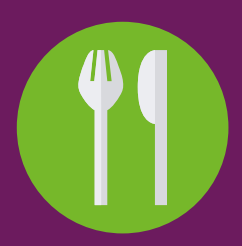

### Prestations sur site OKTEO

- Parking
- Restaurant d'entreprise pour la pause déjeuner

# **CHIFFRES**

256 stagiaires formés en 2022

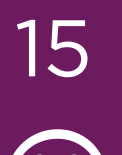

15 consultants formateurs

satisfaction stagiaires

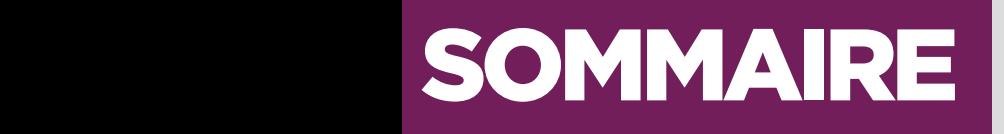

### **01 FORMATIONS ERP MAGISOFT Page 05 Page 05**

- 1.1) Module Achat
- 1.2) Module Affaire
- 1.3) Module CRM
- 1.4) Module Données Techniques
- 1.5) Module Dossier de Fabrication
- 1.6) Module Dynamic Planning
- 1.7) Module Gestion Commerciale
- 1.8) Module Ordonnancement
- 1.9) Module Qualité
- 1.10) Module Stock
- 1.11) Module GMAO
- 1.12) Module New line
- 1.13) Module Business Intelligence
- 1.14) Module Contrôle de production
- 1.15) Module Devis technique
- 1.16) Module Prix de revient
- 1.17) Module Sous-traitance
- 1.18) Module Stock-code-barre
- 1.19) Module Tactile atelier

### **02 FORMATIONS LOGICIELS EBP Page 24 FORMATIONS AND LOGICIELS EBP**

- 2.1) Gestion Commerciale Open Line Pro
- 2.2) Comptabilité Open Line Pro
- 2.3) Point de Vente Open Line
- 2.4) Gestion Bâtiment
- 2.5) Gestion Commerciale Ligne PME
- 2.6) Module Gestion Commerciale Ligne PME
- 2.7) Comptabilité Ligne PME
- 2.8) CRM Ligne PME
- 2.9) Expert Bâtiment
- 2.9) Module Expert Bâtiment
- 2.10) Paie Autonome
- 2.11) Module Immobilisations Open line

### **04 FORMATIONS ERP MICGEST Page 37 Page 37**

- 4.1) Module Les fondamentaux
- 4.2) Module Achat
- 4.3) Module Affaire
- 4.4) Module CRM
- 4.5) Module Données Techniques

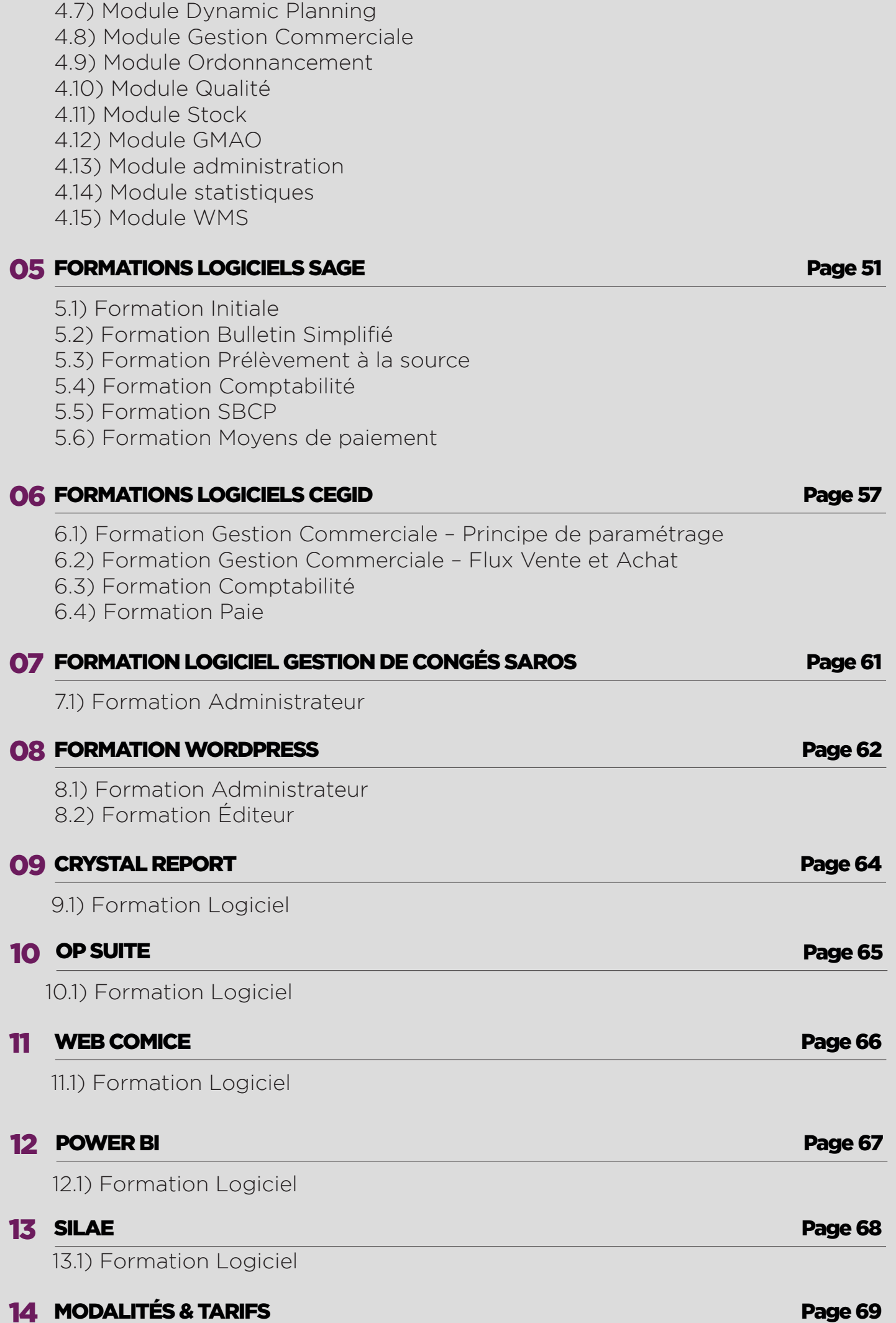

4.6) Module Dossier de Fabrication

# MAGISOFT 1.1 MODULE ACHAT

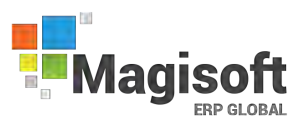

### (Réf: FMA0001)

#### Durée de la formation et modalités d'organisation

2 jours (14 heures) en présentiel. Formation sur site client ou en intra.

#### Public concerné

Gestionnaire, administration des ventes (ADV), personnel ADV, responsable logistique, responsable achat, responsable de production, comptable, contrôleur de gestion, DSI.

#### Objectifs pédagogiques de formation

Prise en main du module achat de l'ERP Magisoft dans un milieu professionnel.

A l'issue de la formation, le stagiaire doit être capable de maîtriser les fonctions de base du module achat, et de réaliser les principales tâches du module afin d'être autonome dans son travail.

#### **Prérequis**

Utilisation de l'environnement Windows. Maîtrise de la fonction dans l'entreprise.

#### Suivi de la formation

Délivrance d'une feuille de présence émargée par demi-journée par les stagiaires et le formateur. Délivrance d'un certificat de réalisation en fin de stage.

#### Moyens et méthodes pédagogiques

Moyens techniques

Travaux dirigés et cas pratiques tout au long de la formation.

Formation intra : 1 ordinateur par stagiaire, 1 support de cours remis en format numérique.

#### Modalités d'évaluation

Évaluation en fin de stage via fiche d'évaluation sous forme d'un questionnaire.

#### **Certification**

Aucune

#### Formateur

Consultant spécialisé ERP Magisoft

#### PROGRAMME MODULE ACHAT

> Formation sur l'onglet Achat de la fiche article.

> Formation sur la saisie des commandes fournisseurs et la gestion des réceptions achats.

> Formation sur la gestion des types de commandes (demande d'achat, appel d'offre, commande ferme, contrat, commande ouverte, appel de livraison).

> Formation sur l'ordonnancement sur achats.

> Formation sur la gestion des suggestions d'approvisionnements et la validation en demande d'achat ou en commande fournisseur.

> Formation sur l'état des restes à réceptionner, le taux de service fournisseur…).

> Formation sur la gestion des factures d'achats et l'édition des BAO.

> Formation sur la validation comptable des factures d'achats et le journal ventilé des factures.

> Formation sur les statistiques d'achats (engagement de trésorerie, encours commandes / Bl / Factures, quantités de produits achetés, CA par fournisseur…).

# MAGISOFT 1.2 MODULE AFFAIRE

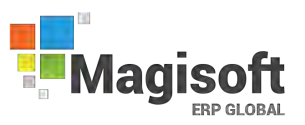

### (Réf: FMA0002)

#### Durée de la formation et modalités d'organisation

2 jours (14 heures) en présentiel. Formation sur site client ou en intra.

#### Public concerné

Gestionnaire, administration des ventes (ADV), responsable logistique, responsable achat, responsable de production, comptable, contrôleur de gestion, DSI, bureau d'études, service ordonnancement.

#### Objectifs pédagogiques de formation

Prise en main du module affaire de l'ERP Magisoft dans un milieu professionnel.

A l'issue de la formation, le stagiaire doit être capable de maîtriser les fonctions de base du module affaire, et de réaliser les principales tâches du module afin d'être autonome dans son travail.

#### **Prérequis**

Utilisation de l'environnement Windows. Maîtrise de la fonction projet dans l'entreprise.

#### Suivi de la formation

Délivrance d'une feuille de présence émargée par demi-journée par les stagiaires et le formateur. Délivrance d'un certificat de réalisation en fin de stage.

#### Moyens et méthodes pédagogiques,

moyens techniques

Travaux dirigés et cas pratiques tout au long de la formation.

Formation intra : 1 ordinateur par stagiaire, 1 support de cours remis en format numérique.

#### Modalités d'évaluation

Évaluation en fin de stage via fiche d'évaluation sous forme d'un questionnaire.

#### Certification

Aucune

#### Animateur

Consultant spécialisé ERP Magisoft

### PROGRAMME MODULE AFFAIRE

- > Formation sur la saisie de la fiche affaire.
- > Formation à la recherche des affaires d'un contact.
- > Formation à la supervision des affaires et sur les filtres de recherche.
- > Formation sur le suivi des documents liés à une affaire.
- > Formation sur le suivi des évènements liés à une affaire.
- > Formation sur l'association d'un devis commercial à une affaire.
- >Formation sur l'association d'une commande ou d'un bon de livraison client à une affaire.
- > Formation sur l'association d'un devis technique à une affaire.
- > Formation sur l'association d'une commande fournisseur et d'un bon de réception à une affaire.
- > Formation sur l'association des mouvements de stocks à une affaire.
- > Formation sur la gestion du portefeuille des affaires.
- > Formation sur la saisie des heures associées à une affaire, via un ordre de fabrication ou non.
- > Formation sur la gestion des niveaux d'affaires.
- > Formation sur les éditions de suivi d'affaires.

> Formation sur les bilans d'affaires comparatifs et financiers, sur prévisions ou sur ordres de fabrication.

- > Formation sur le suivi des heures d'une affaire.
- > Formation sur la gestion du budget d'une affaire.
- > Formation sur le suivi de trésorerie d'une affaire.

> Formation sur la gestion des tâches d'une affaire.

> Formation sur le planning par affaire et le planning ressources des affaires.

> Formation sur le suivi global d'une affaire. 6

# MAGISOFT 1.3 MODULE CRM

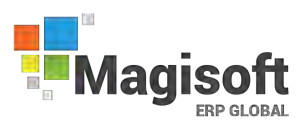

### (Réf: FMA0003)

#### Durée de la formation et modalités d'organisation

1 jour (7 heures) en présentiel. Formation sur site client ou en intra.

#### Public concerné

Gestionnaire, administration des ventes (ADV), directeur commercial, commercial, direction.

#### Objectifs pédagogiques de formation

Prise en main du module CRM de l'ERP Magisoft dans un milieu professionnel. A l'issue de la formation, le stagiaire doit être capable de maîtriser les fonctions de base du module CRM, et de réaliser les principales tâches du module afin d'être autonome dans son travail.

#### **Prérequis**

Utilisation de l'environnement Windows. Maîtrise de la fonction commerciale dans l'entreprise.

#### Suivi de la formation

Délivrance d'une feuille de présence émargée par demi-journée par les stagiaires et le formateur. Délivrance d'un certificat de réalisation en fin de stage.

#### Moyens et méthodes pédagogiques

Moyens techniques

Travaux dirigés et cas pratiques tout au long de la formation.

Formation intra : 1 ordinateur par stagiaire, 1 support de cours remis en format numérique.

#### Modalités d'évaluation

Évaluation en fin de stage via fiche d'évaluation sous forme d'un questionnaire.

#### **Certification**

Aucune

#### Formateur

Consultant spécialisé ERP Magisoft

#### PROGRAMME MODULE CRM

- > Formation à la saisie de la fiche Tiers.
- > Formation sur la localisation Google Map du Tiers.
- > Formation sur l'itinéraire Mappy du Tiers.
- > Formation à la recherche des Tiers d'un contact.

> Formation à la supervision des Tiers et sur les filtres de recherche.

> Formation sur le suivi des documents liés à un Tiers.

> Formation sur le suivi des évènements liés à un Tiers.

> Formation sur la consultation des devis commerciaux et des commandes d'un Tiers.

- > Formation sur la relance des Tiers.
- > Formation sur la gestion des tournées.
- > Formation sur le transfert d'un prospect en client et sur la synchronisation Tiers / Client.
- > Formation sur la création d'un mailing à partir des Tiers.
- > Formation sur la saisie des Affaires liées au Tiers.
- > Formation sur la gestion des niveaux d'affaires.
- > Formation sur les éditions de suivi et de relances des affaires.
- > Formation sur les éditions de prévisions de facturation.
- > Formation sur les éditions des affaires non abouties.
- > Formation sur les éditions du portefeuille des affaires.
- > Formation sur les extractions Excel des devis et des affaires.
- > Formation sur les relances des évènements.
- > Formation sur les rapports d'activité.

# MAGISOFT 1.4 MODULE DONNÉES TECHNIQUES

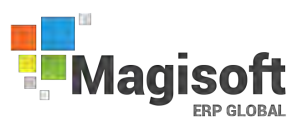

### (Réf: FMA0004)

#### Durée de la formation et modalités d'organisation

2 jours (14 heures) en présentiel. Formation sur site client ou en intra.

#### Public concerné

Gestionnaire, administration des ventes (ADV), responsable logistique, responsable achat, responsable de production, comptable, contrôleur de gestion, DSI, bureau d'études, service d'ordonnancement.

#### Objectifs pédagogiques de formation

Prise en main du module Données Techniques de l'ERP Magisoft dans un milieu professionnel. A l'issue de la formation, le stagiaire doit être capable de maîtriser les fonctions de base du module, et de réaliser les principales tâches du module afin d'être autonome dans son travail.

#### **Prérequis**

Utilisation de l'environnement Windows. Maîtrise de la fonction dans l'entreprise.

#### Suivi de la formation

Délivrance d'une feuille de présence émargée par demi-journée par les stagiaires et le formateur. Délivrance d'un certificat de réalisation en fin de stage.

#### Moyens et méthodes pédagogiques

Moyens techniques

Travaux dirigés et cas pratiques tout au long de la formation.

Formation intra : 1 ordinateur par stagiaire, 1 support de cours remis en format numérique.

#### Modalités d'évaluation

Évaluation en fin de stage via fiche d'évaluation sous forme d'un questionnaire.

#### Certification

Aucune

#### Formateur

Consultant spécialisé ERP Magisoft

#### PROGRAMME MODULE DONNEES **TECHNIQUE**

> Formation sur la supervision des clients et des fournisseurs et sur les filtres de recherche > Formation sur la saisie de la fiche Client et sur les modes de facturation automatique

> Formation sur les tarifs clients et fournisseurs et les augmentations automatiques

> Formation sur les notions de client facturé et client payeur.

>Formation sur le calcul des en-cours clients.

> Formation sur la supervision des produits et sur les filtres de recherche des produits.

> Formation sur la saisie de la fiche Article,les nomenclatures et les gammes

>Formation sur les tarifs produits et sur les possibilités de remises et promotions.

> Formation sur les notions de pré-consommation ou post-consommation.

> Formation sur les duplications de produits et de gammes.

> Formation sur les certifications qualités des fournisseurs et sur le calcul du taux de service fournisseur.

> Formation sur la gestion des documents associés aux clients et aux fournisseurs.

> Formation sur la fiche outillage et le calcul automatique des nombres de cycles.

> Formation sur les versions d'outillages et les moyens de production associés.

> Formation sur la relation Outillage – Gamme – Produit.

> Formation sur le recalcule automatique des temps de gammes liées à des outillages.

> Formation sur le suivi des interventions des outillages.

> Formation sur la saisie de la fiche Matériels et le suivi des interventions

> Formation sur la planification des opérations de maintenance.

> Formation sur la gestion des contrats matériels.

# MAGISOFT 1.5 MODULE DOSSIER DE FABRICATION

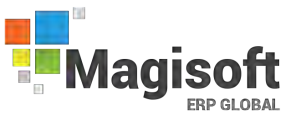

### (Réf: FMA0005)

#### Durée de la formation et modalités d'organisation

1 jour (7 heures) en présentiel. Formation sur site client ou en intra.

#### Public concerné

Gestionnaire, responsable logistique, responsable de production, DSI, opérateur, technicien, service ordonnancement.

#### Objectifs pédagogiques de formation

Prise en main du module Dossier de Fabrication de l'ERP Magisoft dans un milieu professionnel. A l'issue de la formation, le stagiaire doit être capable de maîtriser les fonctions de base du module, et de réaliser les principales tâches du module afin d'être autonome dans son travail.

#### Prérequis

Utilisation de l'environnement Windows. Maîtrise de la fonction dans l'entreprise.

#### Suivi de la formation

Délivrance d'une feuille de présence émargée par demi-journée par les stagiaires et le formateur. Délivrance d'un certificat de réalisation en fin de stage.

#### Moyens et méthodes pédagogiques

Moyens techniques

Travaux dirigés et cas pratiques tout au long de la formation.

Formation intra : 1 ordinateur par stagiaire, 1 support de cours remis en format numérique.

#### Modalités d'évaluation

Évaluation en fin de stage via fiche d'évaluation sous forme d'un questionnaire.

#### **Certification**

Aucune

#### Formateur

Consultant spécialisé ERP Magisoft

#### PROGRAMME MODULE DOSSIER DE FABRICATION

> Formation à la supervision des lancements et aux filtres de sélection des lancements.

> Formation à la saisie des lancements.

> Formation à la modification de la nomenclature et de la gamme de l'OF.

> Formation à la supervision des saisies journalières et aux filtres de sélection.

> Formation à la saisie des fiches journalières de production et des fiches de présence main d'œuvre.

> Formation à l'édition de la liasse de lancement incluant la fiche suiveuse, les bons de travaux, les bons de sortie composants, les documents externes, les étiquettes produits.

> Formation au suivi de fabrication et à la gestion des restes à fabriquer.

> Formation au suivi d'analyse de la fabrication et notamment les fiches de libération des lots.

> Formation aux états de besoins par lancement, par référence et par commande.

> Formation aux états de charges par poste et par outillage.

> Formation aux plans de charge par section et par mois, par produit et par semaine, par poste et par semaine.

> Formation au regroupement d'ordres de fabrication.

> Formation au solde des ordres de fabrication.

> Formation au calcul des prix de revient par ordre de fabrication.

> Formation à l'épuration des ordres de fabrication.

# MAGISOFT 1.6 MODULE DYNAMIC PLANNING

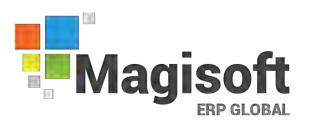

### (Réf: FMA0006)

#### Durée de la formation et modalités d'organisation

1 jour (7 heures) en présentiel. Formation sur site client ou en intra.

#### Public concerné

Gestionnaire, responsable logistique, responsable achat, responsable de production, technicien, opérateur, service ordonnancement.

#### Objectifs pédagogiques de formation

Prise en main du module Dynamic Planning de l'ERP Magisoft dans un milieu professionnel. A l'issue de la formation, le stagiaire doit être capable de maîtriser les fonctions de base du module Dynamic Planning, et de réaliser les principales tâches du module afin d'être autonome dans son travail.

#### **Prérequis**

Utilisation de l'environnement Windows. Maîtrise de la fonction dans l'entreprise.

#### Suivi de la formation

Délivrance d'une feuille de présence émargée par demi-journée par les stagiaires et le formateur. Délivrance d'un certificat de réalisation en fin de stage.

#### Moyens et méthodes pédagogiques

Moyens techniques

Travaux dirigés et cas pratiques tout au long de la formation.

Formation intra : 1 ordinateur par stagiaire, 1 support de cours remis en format numérique.

#### Modalités d'évaluation

Évaluation en fin de stage via fiche d'évaluation sous forme d'un questionnaire.

#### Certification

Aucune

#### Formateur

Consultant spécialisé ERP Magisoft

#### PROGRAMME MODULE DYNAMIC PLAN-NING

> Formation sur la planification des propositions et des ordres de fabrication.

> Formation sur la planification par poste à capacité finie calculée selon un calendrier des capacités par poste.

> Formation sur la mise à jour permanente du planning par les fabrications réalisées.

> Formation sur la modification possible de l'ordre des travaux par déplacement dynamique des opérations et recalage automatique des autres opérations.

> Formation sur le Diagramme de Gantt à échelle variable (jours, semaines, mois).

> Formation sur l'affectation possible d'un OF à un autre poste de charge compatible.

> Formation sur les filtres possibles d'affichage du planning (code section, no commande, no OF, code produit, code affaire, code client).

> Formation à l'édition sous Excel du planning sous forme d'une liste des opérations.

> Formation à la gestion des files d'attente et calcul des délais au plus tôt, ou au plus tard à partir des délais clients.

> Formation sur l'état des OF en dépassement.

> Formation sur l'état des approvisionnements en dépassement.

> Formation sur le plan de charges par poste et par semaine issu du planning.

# MAGISOFT 1.7 MODULE GESTION COMMERCIALE

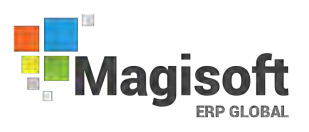

### (Réf: FMA0007)

#### Durée de la formation et modalités d'organisation

2 jours (14 heures) en présentiel. Formation sur site client ou en intra.

#### Public concerné

Gestionnaire, administration des ventes (ADV), contrôleur de gestion, DSI, commerciale, comptable.

#### Objectifs pédagogiques de formation

Prise en main du module Gestion Commerciale de l'ERP Magisoft dans un milieu professionnel. A l'issue de la formation, le stagiaire doit être capable de maîtriser les fonctions de base du module, et de réaliser les principales tâches du module afin d'être autonome dans son travail.

#### Prérequis

Utilisation de l'environnement Windows. Maîtrise de la fonction dans l'entreprise.

#### Suivi de la formation

Délivrance d'une feuille de présence émargée par demi-journée par les stagiaires et le formateur. Délivrance d'un certificat de réalisation en fin de stage.

#### Moyens et méthodes pédagogiques

Moyens techniques

Travaux dirigés et cas pratiques tout au long de la formation.

Formation intra : 1 ordinateur par stagiaire, 1 support de cours remis en format numérique.

#### Modalités d'évaluation

Évaluation en fin de stage via fiche d'évaluation sous forme d'un questionnaire.

#### **Certification**

Aucune

#### Formateur

Consultant spécialisé ERP Magisoft

#### PROGRAMME MODULE GESTION COMMERCIALE

> Formation sur la saisie des devis, des commandes clients, des bons de livraison et des factures.

> Formation sur la gestion des relances des devis. > Formation sur la duplication d'un devis en commande.

> Formation sur la gestion du portefeuille de commandes, des reliquats de commande, des retards de livraison.

> Formation sur les éditions journalières et hebdomadaires des commandes à livrer.

> Formation sur les engagements de trésorerie par échéance issus des commandes.

> Formation sur la gestion des types de commandes (fermes, prévisionnelles, contrats, appels de livraison).

> Formation sur la gestion des bons de préparation.

> Formation sur le solde et l'épuration des commandes.

> Formation sur le planning d'expédition et la

création automatique des bons de livraison.

> Formation sur la gestion du transport et des notes de colisage.

> Formation sur la recherche et le calcul des coûts de transports.

> Formation sur la gestion des types de BL (retour, prêt, SAV, …).

> Formation sur l'historisation des BL à des fins statistiques.

> Formation sur la facturation automatique des factures à partir des bons de livraison.

> Formation sur la gestion des relevés de factures. > Formation sur les critères de sélection des produits en saisie de devis, commande, BL, Facture.

> Formation sur la gestion des tarifs clients.

> Formation sur la gestion des commissions représentants.

> Formation sur la gestion des remises et promotions multicritères.

> Formation sur la duplication des documents.

> Formation sur la gestion des encours clients.

> Formation sur la validation des factures de ventes en comptabilité.

> Formation sur les statistiques de ventes (journal des ventes, CA par client, par produit, hits parades, CA représentant, quantités vendues, états de marge,….).

# MAGISOFT 1.8 MODULE ORDONNANCEMENT

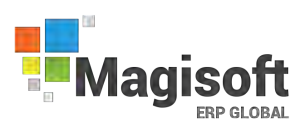

### (Réf: FMA0008)

#### Durée de la formation et modalités d'organisation

1 jour (7 heures) en présentiel. Formation sur site client ou en intra.

#### Public concerné

Gestionnaire, administration des ventes (ADV), responsable achat, contrôleur de gestion, DSI, comptable, service ordonnancement.

#### Objectifs pédagogiques de formation

Prise en main du module Ordonnancement de l'ERP Magisoft dans un milieu professionnel. A l'issue de la formation, le stagiaire doit être capable de maîtriser les fonctions de base du module, et de réaliser les principales tâches du module afin d'être autonome dans son travail.

#### Prérequis

Utilisation de l'environnement Windows. Maîtrise de la fonction dans l'entreprise.

#### Suivi de la formation

Délivrance d'une feuille de présence émargée par demi-journée par les stagiaires et le formateur. Délivrance d'un certificat de réalisation en fin de stage.

#### Moyens et méthodes pédagogiques

Moyens techniques

Travaux dirigés et cas pratiques tout au long de la formation.

Formation intra : 1 ordinateur par stagiaire, 1 support de cours remis en format numérique.

#### Modalités d'évaluation

Évaluation en fin de stage via fiche d'évaluation sous forme d'un questionnaire.

#### Certification

Aucune

#### Formateur

Consultant spécialisé ERP Magisoft

#### PROGRAMME MODULE ORDONNANCE-**MENT**

> Formation sur le lancement du calcul de l'ordonnancement afin d'établir un PDP en fonction des différents critères de production.

> Ordonnancement à partir des commandes clients.

> Ordonnancement à partir des stocks minimum.

> Ordonnancement à partir de prévisions. > Ordonnancement à partir des ordres de

fabrications déjà lancés. > Ordonnancement des produits en gestion Kanban.

> Calcul en besoins bruts ou nets, avec exclusion ou non de certains lieux de stockages.

> Regroupements des besoins en produits finis et semi-finis.

> Calcul des besoins d'approvisionnements des produits achetés, fournis ou négoces.

> Traçabilité par commande et par affaire des propositions générées.

> Calcul du planning de fabrication.

> Formation sur la validation des propositions de fabrication en lancements de production.

> Formation sur la validation des propositions d'approvisionnements en demandes ou commandes fournisseurs.

> Formation sur la gestion des appels d'offres.

> Formation sur la gestion des appels de livraison.

> Formation sur la gestion des délais au plus tôt, au plus tard.

> Formation sur le calcul et les éditions des besoins par lancement et par référence.

> Formation sur le calcul et les éditions des manquants par lancement et par référence.

> Formation sur les états de charges par poste et par outillage.

> Formation sur les plans de charge les plans de charge par section, par poste, 12 **par produit.** 

# MAGISOFT 1.9 MODULE QUALITÉ

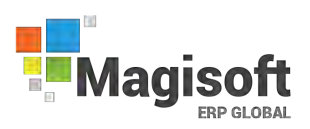

### (Réf: FMA0009)

#### Durée de la formation et modalités d'organisation

2 jours (14 heures) en présentiel. Formation sur site client ou en intra.

#### Public concerné

Gestionnaire, responsable de production, responsable qualité, opérateur, ADV, responsable Achats.

#### Objectifs pédagogiques de formation

Prise en main du module Qualité de l'ERP Magisoft dans un milieu professionnel.

A l'issue de la formation, le stagiaire doit être capable de maîtriser les fonctions de base du module, et de réaliser les principales tâches du module afin d'être autonome dans son travail.

#### Prérequis

Utilisation de l'environnement Windows. Maîtrise de la fonction dans l'entreprise.

#### Suivi de la formation

Délivrance d'une feuille de présence émargée par demi-journée par les stagiaires et le formateur. Délivrance d'un certificat de réalisation en fin de stage.

#### Moyens et méthodes pédagogiques

Moyens techniques

Travaux dirigés et cas pratiques tout au long de la formation.

Formation intra : 1 ordinateur par stagiaire, 1 support de cours remis en format numérique.

#### Modalités d'évaluation

Évaluation en fin de stage via fiche d'évaluation sous forme d'un questionnaire.

#### **Certification**

Aucune

#### Formateur

Consultant spécialisé ERP Magisoft

#### PROGRAMME MODULE QUALITÉ

> Formation à la supervision des bons de non-conformité et aux filtres sur les bons > Formation à la saisie d'un bon de non-conformité

> Formation à l'édition et à l'envoi par mail d'un bon de non-conformité

> Formation au suivi statistique des non-conformités

> Formation à la supervision des actions correctives et aux filtres sur les actions

> Formation à la saisie d'une action corrective > Formation au lien bon de non-conformité / action corrective

> Formation à l'édition des actions correctives > Formation au suivi statistique des actions correctives

> Formation à la supervision des gammes de contrôle

- > Formation à la saisie d'une gamme de contrôle
- > Formation à l'édition de la gamme de contrôle

> Formation à la saisie des résultats de contrôle et à l'édition du rapport de contrôle

> Formation à la duplication des gammes de contrôle

> Formation sur la supervision des OF à contrôler

> Formation sur la supervision des statistiques

> Formation sur la traçabilité des lots de produits achetés et fabriqués

> Formation sur les certificats de conformité

> Formation sur les protocoles qualités

> Formation sur les taux de service client et fournisseur

> Formation sur la valorisation des rebuts et des arrêts

> Formation sur les aptitudes et les évaluations fournisseurs

> Formation sur la gestion des statuts des lots détaillés

# MAGISOFT 1.10 MODULE STOCK

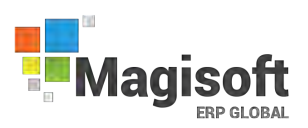

### (Réf: FMA0010)

#### Durée de la formation et modalités d'organisation

2 jours (14 heures) en présentiel. Formation sur site client ou en intra.

#### Public concerné

Gestionnaire, responsable de production, responsable qualité, logisticien, opérateur, maintenance, SAV, magasinier.

#### Objectifs pédagogiques de formation

Prise en main du module Stocks de l'ERP Magisoft dans un milieu professionnel.

A l'issue de la formation, le stagiaire doit être capable de maîtriser les fonctions de base du module, et de réaliser les principales tâches du module afin d'être autonome dans son travail.

#### Prérequis

Utilisation de l'environnement Windows. Maîtrise de la fonction dans l'entreprise.

#### Suivi de la formation

Délivrance d'une feuille de présence émargée par demi-journée par les stagiaires et le formateur. Délivrance d'un certificat de réalisation en fin de stage.

#### Moyens et méthodes pédagogiques

Moyens techniques

Travaux dirigés et cas pratiques tout au long de la formation.

Formation intra : 1 ordinateur par stagiaire, 1 support de cours remis en format numérique.

#### Modalités d'évaluation

Évaluation en fin de stage via fiche d'évaluation sous forme d'un questionnaire.

#### Certification

Aucune

#### Formateur

Consultant spécialisé ERP Magisoft

#### PROGRAMME MODULE STOCK

> Formation sur l'onglet Stock de la fiche article. > Formation sur la notion de type de gestion de stock.

> Formation sur les notions de stock mini, stock maxi, stock maxi.

> Formation sur la gestion des stocks en lots détaillés, par lot, par lieu et par emplacement, par unité de conditionnement.

> Formation sur la notion de date de péremption.

> Formation sur la notion d'inventaire tournant. > Formation sur les notions de lieux privilégié, lieu de sortie automatique des semi-finis et lieu d'entrée de fabrication.

> Formation sur la gestion automatique ou manuelle des stocks des composants, en FIFO, LIFO. > Formation sur les notions de stock réel, stock en commande client, stock en commande fournisseur, stock en fabrication, besoins en fabrication, stock à terme.

> Formation sur la consultation des stocks, des stocks par lieux, des stocks par lots.

> Formation sur la saisie des mouvements de stocks (entrées, sorties, transferts) avec ventilation éventuelle des lots.

> Formation sur l'incidence dans les stocks, des saisies de bons de commandes clients et fournisseurs, des bons de réception fournisseurs et des bons de livraisons clients.

> Formation sur la génération et la consultation des mouvements de stocks.

> Formation sur la traçabilité ascendante et descendante des stocks.

> Formation sur les éditions valorisées ou non des stocks et des mouvements de stocks.

> Formation sur le calcul et l'édition du taux de rotation des stocks.

> Formation sur le statut des lots et la libération des lots.

> Formation sur la gestion des inventaires et des régularisations de stocks.

> Formation sur la saisie des bons de mouvements de stocks.

# MAGISOFT 1.11 MODULE GMAO

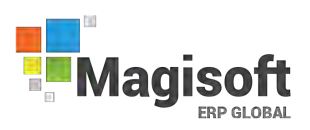

### (Réf: FMA0011)

#### Durée de la formation et modalités d'organisation

2 jours (14 heures) en présentiel. Formation sur site client ou en intra.

#### Public concerné

Gestionnaire, responsable de production, responsable qualité, logisticien, opérateur, maintenance, SAV, magasinier.

#### Objectifs pédagogiques de formation

Prise en main du module GMAO de l'ERP Magisoft dans un milieu professionnel.

A l'issue de la formation, le stagiaire doit être capable de maîtriser les fonctions de base du module, et de réaliser les principales tâches du module afin d'être autonome dans son travail.

#### Prérequis

Utilisation de l'environnement Windows. Maîtrise de la fonction dans l'entreprise.

#### Suivi de la formation

Délivrance d'une feuille de présence émargée par demi-journée par les stagiaires et le formateur. Délivrance d'un certificat de réalisation en fin de stage.

#### Moyens et méthodes pédagogiques

Moyens techniques

Travaux dirigés et cas pratiques tout au long de la formation.

Formation intra : 1 ordinateur par stagiaire, 1 support de cours remis en format numérique.

#### Modalités d'évaluation

Évaluation en fin de stage via fiche d'évaluation sous forme d'un questionnaire.

#### **Certification**

Aucune

#### Formateur

Consultant spécialisé ERP Magisoft

#### PROGRAMME MODULE GMAO

> Formation à la saisie du fichier Matériels et des liens avec les outillages et les produits

> Formation à la saisie de contrats de location ou de maintenance

> Formation à la saisie des bons d'interventions liés aux matériels

> Formation à la saisie des OF de maintenance

> Formation à la saisie des demandes d'achats des pièces détachées

# MAGISOFT 1.12 MODULE NEW LINE

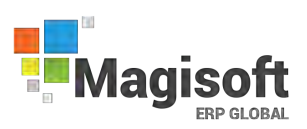

### (Réf: FMA0012)

#### Durée de la formation et modalités d'organisation

2 jours (14 heures) en présentiel. Formation sur site client ou en intra.

#### Public concerné

Gestionnaire, responsable de production, responsable qualité, logisticien, opérateur, maintenance, SAV, magasinier.

#### Objectifs pédagogiques de formation

Prise en main du module NEWLINE de l'ERP Magisoft dans un milieu professionnel. A l'issue de la formation, le stagiaire doit être capable de maîtriser les fonctions de base du module, et de réaliser les principales tâches du module afin d'être autonome dans son travail.

#### Prérequis

Utilisation de l'environnement Windows. Maîtrise de la fonction dans l'entreprise.

#### Suivi de la formation

Délivrance d'une feuille de présence émargée par demi-journée par les stagiaires et le formateur. Délivrance d'un certificat de réalisation en fin de stage.

#### Moyens et méthodes pédagogiques

Moyens techniques

Travaux dirigés et cas pratiques tout au long de la formation.

Formation intra : 1 ordinateur par stagiaire, 1 support de cours remis en format numérique.

#### Modalités d'évaluation

Évaluation en fin de stage via fiche d'évaluation sous forme d'un questionnaire.

#### Certification

Aucune

#### Formateur

Consultant spécialisé ERP Magisoft

#### PROGRAMME MODULE NEW LINE

> Formation sur la navigation dans la nouvelle ergonomie de MAGISOFT

> Formation sur la gestion des filtres et des vues de données

- > Formation sur la recherche intelligente et transversale des données
- > Formation sur la gestion et l'affichage des informations dans les colonnes
- > Formation sur l'utilisation des menus contextuels
- > Formation sur la gestion des droits d'accès
- > Formation sur la gestion du menu favori

> Formation à la personnalisation des vues de données

> Formation sur les exports EXCEL des vues de données

# MAGISOFT 1.13 MODULE BUSINESS INTELLIGENCE

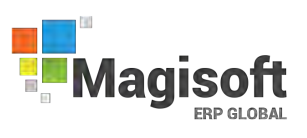

### (Réf: FMA0013)

#### Durée de la formation et modalités d'organisation

2 jours (14 heures) en présentiel. Formation sur site client ou en intra.

#### Public concerné

Gestionnaire, responsable de production, responsable qualité, logisticien, opérateur, maintenance, SAV, magasinier.

#### Objectifs pédagogiques de formation

Prise en main du module BUSINESS INTELLIGENCE (BI) de l'ERP Magisoft dans un milieu professionnel. A l'issue de la formation, le stagiaire doit être capable de maîtriser les fonctions de base du module, et de réaliser les principales tâches du module afin d'être autonome dans son travail.

#### Prérequis

Utilisation de l'environnement Windows. Maîtrise de la fonction dans l'entreprise.

#### Suivi de la formation

Délivrance d'une feuille de présence émargée par demi-journée par les stagiaires et le formateur. Délivrance d'un certificat de réalisation en fin de stage.

#### Moyens et méthodes pédagogiques

Moyens techniques

Travaux dirigés et cas pratiques tout au long de la formation.

Formation intra : 1 ordinateur par stagiaire, 1 support de cours remis en format numérique.

#### Modalités d'évaluation

Évaluation en fin de stage via fiche d'évaluation sous forme d'un questionnaire.

#### Certification

Aucune

#### Formateur

Consultant spécialisé ERP Magisoft

#### PROGRAMME MODULE BI

> Formation sur la définition des TCD (tableaux croisés dynamiques)

- > Formation sur la conception des TCD
- > Formation sur modification des requêtes SQL

>Formation sur la définition des requêtes SQL

> Formation sur l'utilisation et la définition des champs permettant la conception des TCD

> Formation sur la visualisation graphique des TCD

> Formation sur la possibilité de recourir à une cartographie

# MAGISOFT 1.14 MODULE CONTRÔLE DE PRODUCTION

### (Réf: FMA0014)

#### Durée de la formation et modalités d'organisation

1 jour (7 heures) en présentiel. Formation sur site client ou en intra.

#### Public concerné Responsable de production,

#### Objectifs pédagogiques de formation

Prise en main du module CONTRLE DE PRODUC-TION de l'ERP Magisoft dans un milieu professionnel.

A l'issue de la formation, le stagiaire doit être capable de maîtriser les fonctions de base du module, et de réaliser les principales tâches du module afin d'être autonome dans son travail.

#### **Prérequis**

#### Utilisation de l'environnement Windows.

Maîtrise de la fonction dans l'entreprise.

#### Suivi de la formation

Délivrance d'une feuille de présence émargée par demi-journée par les stagiaires et le formateur. Délivrance d'un certificat de réalisation en fin de stage.

#### Moyens et méthodes pédagogiques

Moyens techniques

Travaux dirigés et cas pratiques tout au long de la formation.

Formation intra : 1 ordinateur par stagiaire, 1 support de cours remis en format numérique.

#### Modalités d'évaluation

Évaluation en fin de stage via fiche d'évaluation sous forme d'un questionnaire.

#### Certification

Aucune

#### Formateur

Consultant spécialisé ERP Magisoft

#### PROGRAMME MODULE CONTRÔLE DE PRODUCTION

> Formation à la supervision des Bilans de production et aux filtres de sélection

> Formation sur les notions de calcul du contrôle de production machine et main d'œuvre par section (TRS)

> Formation aux états d'analyses de fabrication par section, par poste, par opérateur

> Formation sur le coût de la non-qualité et sur les causes d'arrêts

> Formation aux états d'arrêts de fabrication

> Formation sur le bilan de fabrication par OF, par section, par atelier

> Formation sur les écarts sur gamme

> Formation au calcul des prix de revient réels par ordre de fabrication

> Formation au comparatif entre les prix de revient standard et les prix de revient réels

> Formation aux états d'analyses de fabrication par produit

> Formation sur la gestion des rebuts par produit et par type de rebut

> Formation aux états d'analyse des rebuts par section, par type et par produit

# MAGISOFT 1.15 MODULE DEVIS TECHNIQUE

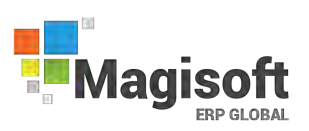

### (Réf: FMA0015)

#### Durée de la formation et modalités d'organisation

1 jour (7 heures) en présentiel. Formation sur site client ou en intra.

#### Public concerné

Responsable de production,

#### Objectifs pédagogiques de formation

Prise en main du module DEVIS TECHNIQUE de l'ERP Magisoft dans un milieu professionnel. A l'issue de la formation, le stagiaire doit être capable de maîtriser les fonctions de base du module, et de réaliser les principales tâches du module afin d'être autonome dans son travail.

#### **Prérequis**

Utilisation de l'environnement Windows. Maîtrise de la fonction dans l'entreprise.

#### Suivi de la formation

Délivrance d'une feuille de présence émargée par demi-journée par les stagiaires et le formateur. Délivrance d'une attestation de présence en fin de stage.

#### Moyens et méthodes pédagogiques

Moyens techniques

Travaux dirigés et cas pratiques tout au long de la formation.

Formation intra : 1 ordinateur par stagiaire, 1 support de cours remis en format numérique.

#### Modalités d'évaluation

Évaluation en fin de stage via fiche d'évaluation sous forme d'un questionnaire.

#### Certification

Aucune

#### Formateur

Consultant spécialisé ERP Magisoft

#### PROGRAMME MODULE DEVIS TECHNIQUE

> Formation à la supervision des devis techniques et aux filtres de sélection des lancements

- > Formation à la saisie des devis techniques
- > Formation sur la gestion des versions de devis > Formation sur la gestion des devis par quantités
- > Formation sur la création d'un devis à partir d'un devis existant
- > Formation sur la création d'un devis à partir d'un article existant
- > Formation sur la duplication d'un devis
- > Formation sur l'édition du devis client et du devis interne
- > Formation sur l'édition de devis récapitulatifs
- > Formation sur l'épuration des devis
- > Formation sur les méthodes de calculs du devis
- > Formation sur les affectations de frais fixes
- > Formation sur les coûts forfaitaires affectés au devis
- > Formation sur les notions de prix de revient variable, prix de revient départ et rendu
- > Formation sur les notions de marge nette et marge sur coût direct
- > Formation sur la nomenclature du devis
- > Formation sur la gamme de fabrication du devis
- > Formation sur la possibilité d'affecter un outillage au devis
- > Formation sur la possibilité d'affecter des périphériques au devis
- > Formation sur l'envoi du devis par mail
- > Formation sur la possibilité d'insérer un devis technique dans un devis commercial

> Formation sur la possibilité d'affecter un devis technique à un tarif client dégressif par quantité

# MAGISOFT 1.16 MODULE PRIX DE REVIENT

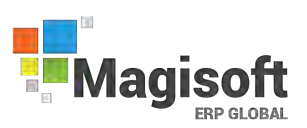

### (Réf: FMA0016)

#### Durée de la formation et modalités d'organisation

1 jour (7 heures) en présentiel. Formation sur site client ou en intra.

#### Public concerné

Responsable de production,

#### Objectifs pédagogiques de formation

Prise en main du module PRIX DE REVIENT de l'ERP Magisoft dans un milieu professionnel. A l'issue de la formation, le stagiaire doit être capable de maîtriser les fonctions de base du module, et de réaliser les principales tâches du module afin d'être autonome dans son travail.

#### **Prérequis**

Utilisation de l'environnement Windows. Maîtrise de la fonction dans l'entreprise.

#### Suivi de la formation

Délivrance d'une feuille de présence émargée par demi-journée par les stagiaires et le formateur. Délivrance d'une attestation de présence en fin de stage.

#### Moyens et méthodes pédagogiques

Moyens techniques

Travaux dirigés et cas pratiques tout au long de la formation.

Formation intra : 1 ordinateur par stagiaire, 1 support de cours remis en format numérique.

#### Modalités d'évaluation

Évaluation en fin de stage via fiche d'évaluation sous forme d'un questionnaire.

#### Certification

Aucune

#### Formateur

Consultant spécialisé ERP Magisoft

#### PROGRAMME MODULE PRIX DE REVIENT

> Formation à la supervision des prix de revient et aux filtres de sélection

> Formation sur la décomposition de la grille prix de revient

> Formation sur les méthodes de calculs de la grille prix de revient

> Formation sur les affectations de frais fives

> Formation sur les coûts forfaitaires affectés aux articles

> Formation sur le calcul du prix de revient d'un produit arborescent multi-niveaux

> Formation sur les notions de prix de revient variable, prix de revient départ et

rendu > Formation sur les notions de marge nette

et marge sur coût direct

> Formation sur l'édition du prix de revient standard

> Formation sur l'édition du prix de revient multi-niveaux

> Formation sur la fonction de simulation de calcul des prix de revient à partir des coûts de section et des coûts d'achats prévisionnels

> Formation sur la mise à jour des coûts de section, de sous-traitance et d'achats prévisionnels

> Formation sur le recalcule des prix de revient des références suite aux mises à jours de prix

# MAGISOFT 1.17 MODULE SOUS TRAITANCE

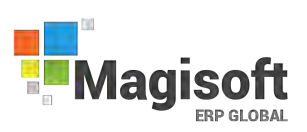

### (Réf: FMA0017)

#### Durée de la formation et modalités d'organisation

1 jour (7 heures) en présentiel. Formation sur site client ou en intra.

#### Public concerné

Responsable de production,

#### Objectifs pédagogiques de formation

Prise en main du module SOUS-TRAITANCE de l'ERP Magisoft dans un milieu professionnel. A l'issue de la formation, le stagiaire doit être capable de maîtriser les fonctions de base du module, et de réaliser les principales tâches du module afin d'être autonome dans son travail.

#### **Prérequis**

Utilisation de l'environnement Windows. Maîtrise de la fonction dans l'entreprise.

#### Suivi de la formation

Délivrance d'une feuille de présence émargée par demi-journée par les stagiaires et le formateur. Délivrance d'un certificat de réalisation en fin de stage.

#### Moyens et méthodes pédagogiques

Moyens techniques

Travaux dirigés et cas pratiques tout au long de la formation.

Formation intra : 1 ordinateur par stagiaire, 1 support de cours remis en format numérique.

#### Modalités d'évaluation

Évaluation en fin de stage via fiche d'évaluation sous forme d'un questionnaire.

#### **Certification**

Aucune

### Formateur

Consultant spécialisé ERP Magisoft

### PROGRAMME MODULE SOUS TRAITANCE

> Formation à la supervision des lancements de sous-traitance et aux filtres de sélection des lancements

> Formation à la saisie des lancements de sous-traitance

> Formation à la modification de la nomenclature et de la gamme de l'OF sous-traitant

> Formation à la supervision des saisies journalières de sous-traitance et aux filtres de sélection

> Formation à la saisie des livraisons de sous-traitance

> Formation à l'édition de l'OF sous-traitant incluant potentiellement la fiche suiveuse, les bons de travaux, les bons de sortie composants, les documents externes, les étiquettes produits.

> Formation au suivi de fabrication et à la gestion des restes à fabriquer

> Formation au lien entre l'OF sous-traitant et la commande fournisseur de prestation sous-traitance depuis l'ordonnancement jusqu'à la saisie de la livraison sous-traitance et la création automatique du bon de réception

> Formation à l'édition du portefeuille sous-traitance

> Formation à la mise à jour des coûts sous-traitants à partir du tarif sous-traitant

> Formation à la gestion des stocks sous-traitant via le bon de mouvement et la saisie journalière

> Formation au solde des ordres de fabrication sous-traitant

> Formation au calcul des prix de revient par ordre de fabrication sous-traitant

> Formation à l'épuration des ordres de fabrication sous-traitant

# MAGISOFT 1.18 MODULE STOCKS CODES-BARRES

### (Réf: FMA0018)

#### Durée de la formation et modalités d'organisation

2 jours (14 heures) en présentiel. Formation sur site client ou en intra.

#### Public concerné

Responsable de production,

#### Objectifs pédagogiques de formation

Prise en main du module STOCKS CODES BARRES de l'ERP Magisoft dans un milieu professionnel. A l'issue de la formation, le stagiaire doit être capable de maîtriser les fonctions de base du module, et de réaliser les principales tâches du module afin d'être autonome dans son travail.

#### **Prérequis**

Utilisation de l'environnement Windows. Maîtrise de la fonction dans l'entreprise.

#### Suivi de la formation

Délivrance d'une feuille de présence émargée par demi-journée par les stagiaires et le formateur. Délivrance d'un certificat de réalisation en fin de stage.

#### Moyens et méthodes pédagogiques

Moyens techniques

Travaux dirigés et cas pratiques tout au long de la formation.

Formation intra : 1 ordinateur par stagiaire, 1 support de cours remis en format numérique.

#### Modalités d'évaluation

Évaluation en fin de stage via fiche d'évaluation sous forme d'un questionnaire.

#### Certification

Aucune

#### Formateur

Consultant spécialisé ERP Magisoft

#### PROGRAMME MODULE STOCKS CODES BARRES

> Formation sur les notions de stock général, stock mini, stock à terme

> Formation sur l'onglet Stock de la fiche article

> Formation sur la notion de type de gestion de stock

> Formation sur la notion de date de péremption par lot

> Formation sur les notions de lieux privilégié, lieu de sortie automatique des semi-finis et lieu d'entrée de fabrication

> Formation sur la gestion des stocks, des stocks par lieux, des stocks par lots, par emplacement, via des pistolets Wifi

> Formation sur la gestion des stocks des produits achetés et des produits fabriqués avec utilisation de pistolets WIFI (mouvement d'entrée, de sortie et de transfert)

>Formation sur la préparation des commandes via des pistolets Wifi

> Formation sur la création automatique des BL via des pistolets Wifi

> Formation sur le transfert des articles d'un stock à l'autre (interne ou sous-traitant) via des pistolets Wifi

> Formation sur la gestion des inventaires tournant ou de fin d'année et des régularisations de stocks avec utilisation de pistolets WIFI

> Formation à la notion de gestion des stocks FIFO

> Formation sur la traçabilité ascendante et descendante des stocks

> Formation sur le statut des lots et la libération des lots

> Formation sur la gestion des inventaires et des régularisations de stocks

# MAGISOFT 1.19 MODULE TACTILE ATELIER

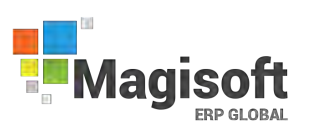

### (Réf: FMA0019)

#### Durée de la formation et modalités d'organisation

1 jour (7 heures) en présentiel. Formation sur site client ou en intra.

#### Public concerné

Responsable de production,

#### Objectifs pédagogiques de formation

Prise en main du module TACTILE ATELIER de l'ERP Magisoft dans un milieu professionnel. A l'issue de la formation, le stagiaire doit être capable de maîtriser les fonctions de base du module, et de réaliser les principales tâches du module afin d'être autonome dans son travail.

#### **Prérequis**

Utilisation de l'environnement Windows. Maîtrise de la fonction dans l'entreprise.

#### Suivi de la formation

Délivrance d'une feuille de présence émargée par demi-journée par les stagiaires et le formateur. Délivrance d'un certificat de réalisation en fin de stage.

#### Moyens et méthodes pédagogique

Moyens techniques

Travaux dirigés et cas pratiques tout au long de la formation.

Formation intra : 1 ordinateur par stagiaire, 1 support de cours remis en format numérique.

#### Modalités d'évaluation

Évaluation en fin de stage via fiche d'évaluation sous forme d'un questionnaire.

#### **Certification**

Aucune

# Formateur

Consultant spécialisé ERP Magisoft

#### PROGRAMME MODULE TACTILE ATELIER

> Formation à la supervision des lancements et des opérations gérées via le module Tactile **Atelier** 

> Formation à la gestion des statuts des opérations en cours (En cours, Prête, Terminé,…)

> Formation aux sélections possibles dans la vue de supervision (affichage par poste, par opération, par OF…)

> Formation sur la création et l'impression des codes-barres sur les ordres de fabrication

> Formation à la saisie des débuts de production

> Formation à l'utilisation des codes-barres sur les ordres de fabrication

> Formation à la saisie des fins de production

> Formation sur la gestion des temps machines passés par OF saisis sur écran tactile

> Formation sur la gestion des temps de présence opérateurs

> Formation à la saisie des arrêts

> Formation à la saisie des rebuts

> Formation sur l'intégration automatique des quantités fabriquées et des temps passés dans la saisie journalière de production

> Formation au suivi de fabrication et à la gestion des restes à fabriquer

# EBP 2.1 GESTION COMMERCIALE OPEN LINE PRO

### (Réf: FE0001)

#### Durée de la formation et modalités d'organisation

3 jours (21 heures) en présentiel. Formation sur site client ou en intra.

#### Public concerné

Gestionnaire, administration des ventes (ADV), responsable achat, contrôleur de gestion, assistante commerciale, comptable.

#### Objectifs pédagogiques de formation

Prise en main du logiciel EBP Gestion Commerciale Open Line dans un milieu professionnel. A l'issue de la formation, le stagiaire doit être capable de maîtriser les fonctions de base du logiciel, et de réaliser les principales tâches en fonction des besoins et contraintes de l'entreprise afin d'être autonome dans son travail.

#### **Prérequis**

Utilisation de l'environnement Windows. Maîtrise de la fonction dans l'entreprise.

#### Suivi de la formation

Délivrance d'une feuille de présence émargée par demi-journée par les stagiaires et le formateur. Délivrance d'un certificat de réalisation en fin de stage.

#### Moyens et méthodes pédagogiques, moyens techniques

Travaux dirigés et cas pratiques tout au long de la formation.

Formation intra : 1 ordinateur par stagiaire, 1 support de cours remis en format numérique.

#### Modalités d'évaluation

Évaluation en fin de stage via fiche d'évaluation sous forme d'un questionnaire.

#### Certification

Aucune

#### Formateur

Consultant agrée EBP

#### PROGRAMME GESTION COMMERCIALE OPEN LINE PRO

INSTALLATION DU LOGICIEL

- > Version monoposte
- > Version réseau

#### Mise en place de la Gestion Commerciale

- > Création du dossier
- > Paramètres du dossier
- > Ergonomie de l'application
- > Gestion des vues
- > Gestion des utilisateurs

#### Implémentation des bases de données

- > Fichiers de base
- > Clients Prospects
- > Commerciaux
- > Fournisseurs
- > Articles
- > Articles liés / articles de remplacement
- > Champs personnalisés
- > Tarifs et promotions

#### Gestion des ventes

- > Saisie d'un document
- > Chaîne de vente, gestion de l'acompte
- > Facturation périodique

#### Gestion des achats

- > Chaîne d'achat
- > Réapprovisionnement automatique

Gestion des règlements

- > Echéanciers
- > Saisie des règlements
- > Remise en banque
- > Relances

Gestion des stocks > Bon d'entrée / bon de sortie > Inventaire

Comptabilisation >Transfert comptable

**Statistiques** 

> Clients

- > Fournisseurs
- > Articles

Sauvegarde

# EBP 2.2 COMPTABILITÉ OPEN LINE PRO

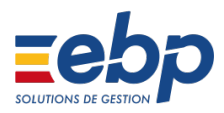

### (Réf: FE0002)

#### Durée de la formation et modalités d'organisation

2 jours minimum (14 heures) en présentiel. Formation sur site client ou en intra.

#### Public concerné

Gestionnaire, comptable, aide comptable, contrôleur de gestion

#### Objectifs pédagogiques de formation

Prise en main du logiciel EBP Comptabilité Pro Open Line dans un milieu professionnel. A l'issue de la formation, le stagiaire doit être capable de maîtriser les fonctions de base du logiciel, et de réaliser les principales tâches en fonction des besoins et contraintes de l'entreprise afin d'être autonome dans son travail.

#### Prérequis

Utilisation de l'environnement Windows. Maîtrise de la fonction dans l'entreprise.

#### Suivi de la formation

Délivrance d'une feuille de présence émargée par demi-journée par les stagiaires et le formateur. Délivrance d'un certificat de réalisation en fin de stage.

#### Moyens et méthodes pédagogiques

Moyens techniques

Travaux dirigés et cas pratiques tout au long de la formation.

Formation intra : 1 ordinateur par stagiaire, 1 support de cours remis en format numérique.

#### Modalités d'évaluation :

Évaluation en fin de stage via fiche d'évaluation sous forme d'un questionnaire.

#### **Certification**

Aucune

#### Formateur

Consultant agrée EBP

#### PROGRAMME COMPTABILITÉ OPEN LINE PRO

#### INSTALLATION DU LOGICIEL

- > Version monoposte
- > Version réseau

#### MISE EN PLACE DE LA COMPTABILITE

- > Création du dossier
- > Paramètres du dossier comptable
- > Ergonomie de l'application
- >Gestion des vues
- > Gestion des utilisateurs

#### PARAMÉTRAGE DE LA COMPTABILITÉ

- > Paramétrage de l'exercice
- > Journaux
- > Plan comptable
- > Banques
- > Balance d'ouverture

#### SAISIE DES ÉCRITURES

- > Saisie par journal
- > Saisie par guide
- > Saisie au kilomètre
- > Abonnements

#### TRAITEMENTS COMPTABLES

- > Comptabilité analytique
- > Consultation et lettrage, manuel et automatique
- > Rapprochement bancaire
- > Import relevé bancaire
- > Déclaration de TVA

#### TRÉSORERIE

- > Echéanciers
- > Règlements et pointages
- > Remise en banque
- > Gestion de chéquiers
- > Fichiers SEPA et ETEBAC
- > Prévisions de trésorerie

#### EDITIONS

- > Journaux
- > Grand-Livre
- > Balance
- > Bilan
- >Compte de résultat

CLÔTURE

- > Validation
- > Clôture mensuelle
- > Clôture annuelle

#### **Sauvegarde**

# EBP 2.3 POINT DE VENTE OPEN LINE

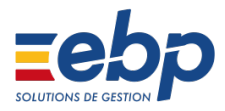

### (Réf: FE0003)

#### Durée de la formation et modalités d'organisation

1 jour minimum (7 heures) en présentiel. Formation sur site client ou en intra.

#### Public concerné

Tous salariés, créateur d'entreprise, collaborateurs, dirigeant.

#### Objectifs pédagogiques de formation

Prise en main du logiciel EBP Point de Vente Open Line dans un milieu professionnel.

A l'issue de la formation, le stagiaire doit être capable de maîtriser les fonctions de base du logiciel, et de réaliser les principales tâches en fonction des besoins et contraintes de l'entreprise afin d'être autonome dans son travail.

#### Prérequis

Utilisation de l'environnement Windows. Maîtrise de la fonction dans l'entreprise.

#### Suivi de la formation

Délivrance d'une feuille de présence émargée par demi-journée par les stagiaires et le formateur. Délivrance d'un certificat de réalisation en fin de stage.

#### Moyens et méthodes pédagogiques

Moyens techniques

Travaux dirigés et cas pratiques tout au long de la formation.

Formation intra : 1 ordinateur par stagiaire, 1 support de cours remis en format numérique.

#### Modalités d'évaluation

Évaluation en fin de stage via fiche d'évaluation sous forme d'un questionnaire.

#### Certification

Aucune

#### Formateur

Consultant agrée EBP

#### PROGRAMME POINT DE VENTE OPEN LINE

#### INSTALLATION DU LOGICIEL

- >Version monoposte
- >Version réseau

Mise en place de la Gestion Commerciale

- > Création du dossier
- > Paramètres du dossier
- > Ergonomie de l'application
- > Gestion des vues & Gestion des utilisateurs

#### IMPLÉMENTATION DES BASES DE DONNÉES >Fichiers de base

- > Clients Prospects
- > Commerciaux
- > Fournisseurs
- > Articles
- > Articles liés / articles de remplacement
- > Champs personnalisés
- > Tarifs et promotions

#### GESTION DES VENTES

- > Saisie d'un document
- > Chaîne de vente, gestion de l'acompte
- > Facturation périodique

#### GESTION DES ACHATS

- > Chaîne d'achat
- > Réapprovisionnement automatique

#### GESTION DES RÈGLEMENTS

- > Echéanciers
- > Saisie des règlements
- > Remise en banque
- > Relances

#### GESTION DES STOCKS

- > Bon d'entrée / bon de sortie
- > Inventaire

#### COMPTABILISATION

- > Transfert comptable
- **STATISTIQUES**
- > Clients
- > Fournisseurs
- > Articles

#### **SAUVEGARDE**

#### FRONT OFFICE

- >Vente
- > Gestion des avoirs
- > Clôture de caisse
- > Ticket en compte & Ticket en attente
- > Client de passage
- > Mouvements de caisse
- > Personnalisation de l'écran de vente
- <sup>&</sup>gt;Gestion de la fidélité client <sup>26</sup>

# EBP 2.4 GESTION BATIMENT

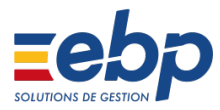

# (Réf: FE0004)

#### Durée de la formation et modalités d'organisation

2 jours minimum (14 heures) en présentiel. Formation sur site client ou en intra.

#### Public concerné

Tous salariés, collaborateurs, dirigeants, gestionnaire de suivi de chantier.

#### Objectifs pédagogiques de formation

Prise en main du logiciel EBP Bâtiment Pro dans un milieu professionnel.

A l'issue de la formation, le stagiaire doit être capable de maîtriser les fonctions de base du logiciel, et de réaliser les principales tâches en fonction des besoins et contraintes de l'entreprise afin d'être autonome dans son travail.

#### Prérequis

Utilisation de l'environnement Windows. Maîtrise de la fonction dans l'entreprise.

#### Suivi de la formation

Délivrance d'une feuille de présence émargée par demi-journée par les stagiaires et le formateur. Délivrance d'un certificat de réalisation en fin de stage.

#### Moyens et méthodes pédagogiques

Moyens techniques

Travaux dirigés et cas pratiques tout au long de la formation.

Formation intra : 1 ordinateur par stagiaire, 1 support de cours remis en format numérique.

#### Modalités d'évaluation

Évaluation en fin de stage via fiche d'évaluation sous forme d'un questionnaire.

#### **Certification**

Aucune

#### Formateur

Consultant agrée EBP

#### PROGRAMME GESTION BATIMENT

#### INSTALLATION DU LOGICIEL

- > Version monoposte
- > Version réseau
- MISE EN PLACE DU LOGICIEL
- > Création du dossier
- > Paramètres du dossier
- > Ergonomie de l'application
- > Gestion des vues
- > Gestion des utilisateurs
- IMPLÉMENTATION DES BASES DE DONNÉES
- > Fichiers de base
- > Clients Prospects
- > Intervenants
- > Fournisseurs
- > Champs personnalisés
- ELÉMENTS
- > Fourniture et fourniture posée, notion de cadence
- > Main d'œuvre
- > Ouvrage
- DEVIS
- >Utilisation de tranches
- >Utilisation d'éléments référencés et non référencés
- >Utilisation du métré / formule de calcul GESTION DES VENTES
- > Transfert en commande
- > Avenant
- > Situation de travaux
- > Facture
- GESTION DES ACHATS
- > Chaîne d'achat
- > Réapprovisionnement automatique
- GESTION DES RÈGLEMENTS
- > Echéanciers
- > Saisie des règlements
- > Remise en banque
- > Relances
- GESTION DES STOCKS
- > Bon d'entrée / bon de sortie
- > Inventaire
- PLANNING
- >Gestion des intervenants
- > Gestion des temps
- **CHANTIERS**
- > Saisie des consommations
- > Synthèse
- COMPTABILISATION
- > Transfert comptable

#### **STATISTIQUES**

- > Clients
- > Fournisseurs
- > Eléments

#### Sauvegarde

# EBP 2.5 GESTION COMMERCIALE LIGNE PME

# (Réf: FE0005)

#### Durée de la formation et modalités d'organisation

3 jours minimum (21 heures) en présentiel. Formation sur site client ou en intra.

#### Public concerné

Gestionnaire, administration des ventes (ADV), responsable achat, contrôleur de gestion, assistante commerciale, comptable.

#### Objectifs pédagogiques de formation

Prise en main du logiciel EBP Gestion Commerciale Ligne PME dans un milieu professionnel. A l'issue de la formation, le stagiaire doit être capable de maîtriser les fonctions de base du logiciel, et de réaliser les principales tâches en fonction des besoins et contraintes de l'entreprise afin d'être autonome dans son travail.

#### **Prérequis**

Utilisation de l'environnement Windows. Maîtrise de la fonction dans l'entreprise.

#### Suivi de la formation

Délivrance d'une feuille de présence émargée par demi-journée par les stagiaires et le formateur. Délivrance d'un certificat de réalisation en fin de stage.

#### Moyens et méthodes pédagogiques

Moyens techniques

Travaux dirigés et cas pratiques tout au long de la formation.

Formation intra : 1 ordinateur par stagiaire, 1 support de cours remis en format numérique.

#### Modalités d'évaluation

Évaluation en fin de stage via fiche d'évaluation sous forme d'un questionnaire.

#### Certification

Aucune

#### Formateur

Consultant agrée EBP

#### PROGRAMME GESTION COMMERCIALE LIGNE PME

#### INSTALLATION DU LOGICIEL

- > Version monoposte
- > Version réseau

#### MISE EN PLACE DE LA GESTION COMMERCIALE

- > Création du dossier
- > Paramètres du dossier
- > Ergonomie de l'application
- > Gestion des vues
- > Gestion des utilisateurs

#### IMPLÉMENTATION DES BASES DE DONNÉES

- > Fichiers de base
- > Clients Prospects
- > Commerciaux
- > Fournisseurs
- > Articles
- > Articles liés / articles de remplacement
- > Champs personnalisés
- > Tarifs et promotions

#### GESTION DES VENTES

- > Saisie d'un document
- > Chaîne de vente, gestion de l'acompte
- > Facturation périodique

#### GESTION DES ACHATS

- > Chaîne d'achat
- > Réapprovisionnement automatique

Gestion des règlements

- > Echéanciers
- > Saisie des règlements
- > Remise en banque
- > Relances

Gestion des stocks

- > Bon d'entrée / bon de sortie
- > Inventaire

**Comptabilisation** > Transfert comptable

**Statistiques** 

- > Clients
- > Fournisseurs
- > Articles

Sauvegarde

# EBP 2.6 GESTION COMMERCIALE LIGNE PME

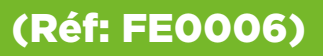

#### Durée de la formation et modalités d'organisation

4 jours minimum (28 heures) en présentiel. Formation sur site client ou en intra.

#### Public concerné

Gestionnaire, administration des ventes (ADV), responsable achat, contrôleur de gestion, assistante commerciale, comptable.

#### Objectifs pédagogiques de formation

Prise en main du logiciel EBP Gestion Commerciale Ligne PME dans un milieu professionnel. A l'issue de la formation, le stagiaire doit être capable de maîtriser les fonctions de base du logiciel, et de réaliser les principales tâches en fonction des besoins et contraintes de l'entreprise afin d'être autonome dans son travail.

#### **Prérequis**

Utilisation de l'environnement Windows. Maîtrise de la fonction dans l'entreprise.

#### Suivi de la formation

Délivrance d'une feuille de présence émargée par demi-journée par les stagiaires et le formateur. Délivrance d'un certificat de réalisation en fin de stage.

#### Moyens et méthodes pédagogiques

Moyens techniques

Travaux dirigés et cas pratiques tout au long de la formation.

Formation intra : 1 ordinateur par stagiaire, 1 support de cours remis en format numérique.

### Modalités d'évaluation

Évaluation en fin de stage via fiche d'évaluation sous forme d'un questionnaire.

### **Certification**

Aucune

### Formateur

Consultant agrée EBP

#### PROGRAMME MODULE GESTION COMMERCIALE LIGNE PME

- > Clôture de caisse
- > Ticket en compte
- > Ticket en attente
- > Client de passage
- > Mouvements de caisse
- > Personnalisation de l'écran de vente
- > Gestion de la fidélité client

Module Gestion des gammes

- > Paramétrage gammes
- > Paramétrage articles
- > Gestion des articles gammes

#### Module Maintenance SAV

- > Contrats de maintenance
- > Parc client
- > Evènements
- > Saisie des temps
- > Facturation des évènements

# EBP 2.7 COMPTABILITÉ LIGNE PME

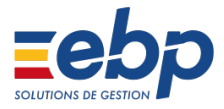

### (Réf: FE0007)

#### Durée de la formation et modalités d'organisation

2 jours minimum (14 heures) en présentiel. Formation sur site client ou en intra.

#### Public concerné

Gestionnaire, comptable, aide comptable.

#### Objectifs pédagogiques de formation

Prise en main du logiciel EBP Comptabilité Ligne Pme dans un milieu professionnel.

A l'issue de la formation, le stagiaire doit être capable de maîtriser les fonctions de base du logiciel, et de réaliser les principales tâches en fonction des besoins et contraintes de l'entreprise afin d'être autonome dans son travail.

#### **Prérequis**

Utilisation de l'environnement Windows. Maîtrise de la fonction dans l'entreprise.

#### Suivi de la formation

Délivrance d'une feuille de présence émargée par demi-journée par les stagiaires et le formateur. Délivrance d'un certificat de réalisation en fin de stage.

#### Moyens et méthodes pédagogiques

Moyens techniques

Travaux dirigés et cas pratiques tout au long de la formation.

Formation intra : 1 ordinateur par stagiaire, 1 support de cours remis en format numérique.

#### Modalités d'évaluation :

Évaluation en fin de stage via fiche d'évaluation sous forme d'un questionnaire.

#### Certification

Aucune

#### Formateur

Consultant agrée EBP

#### PROGRAMME COMPTABILITÉ LIGNE PME

INSTALLATION DU LOGICIEL > Version monoposte / Version réseau

MISE EN PLACE DE LA COMPTABILITE

- > Création du dossier
- > Paramètres du dossier comptable
- > Ergonomie de l'application
- > Gestion des vues
- > Gestion des utilisateurs

#### PARAMÉTRAGE DE LA COMPTABILITÉ

- > Paramétrage de l'exercice
- > Journaux
- > Plan comptable
- > Banques
- > Balance d'ouverture

#### SAISIE DES ÉCRITURES

- > Saisie par journal
- > Saisie par guide
- > Saisie au kilomètre
- > Abonnements

#### TRAITEMENTS COMPTABLES

- > Comptabilité analytique
- > Consultation et lettrage, manuel et automatique
- > Rapprochement bancaire
- > Import relevé bancaire
- > Déclaration de TVA

#### TRÉSORERIE

- > Echéanciers
- > Règlements et pointages
- > Remise en banque
- > Gestion de chéquiers
- > Fichiers SEPA et ETEBAC
- > Prévisions de trésorerie

#### ANALYTIQUE / BUDGETS

- > Plan analytique
- > Poste analytique
- > Editions analytique
- > Statistiques analytique

#### EDITIONS

- > Journaux
- > Grand-Livre
- > Balance
- > Bilan
- > Compte de résultat

#### CLÔTURE

- > Validation
- > Clôture mensuelle &Clôture annuelle

zo and the state of the state of the state of the state of the state of the state of the state of the state of the state of the state of the state of the state of the state of the state of the state of the state of the sta

# EBP 2.8 CRM LIGNE PME

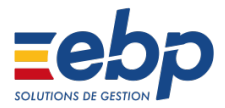

### (Réf: FE0008)

#### Durée de la formation et modalités d'organisation

1 journée minimum (7 heures) en présentiel. Formation sur site client ou en intra.

#### Public concerné

Gestionnaire des relations clients, responsable commercial(e), force de vente, asistante commerciale…

#### Objectifs pédagogiques de formation

Prise en main du module CRM EBP dans un milieu professionnel.

A l'issue de la formation, le stagiaire doit être capable de maîtriser les fonctions de base du logiciel, et de réaliser les principales tâches en fonction des besoins et contraintes de l'entreprise afin d'être autonome dans son travail.

#### Prérequis

Utilisation de l'environnement Windows. Maîtrise de la fonction dans l'entreprise.

#### Suivi de la formation

Délivrance d'une feuille de présence émargée par demi-journée par les stagiaires et le formateur. Délivrance d'un certificat de réalisation en fin de stage.

#### Moyens et méthodes pédagogiques

Moyens techniques

Travaux dirigés et cas pratiques tout au long de la formation.

Formation intra : 1 ordinateur par stagiaire, 1 support de cours remis en format numérique.

#### Modalités d'évaluation :

Évaluation en fin de stage via fiche d'évaluation sous forme d'un questionnaire.

#### **Certification**

Aucune

Formateur Consultant agrée EBP

#### PROGRAMME CRM LIGNE PME

#### INSTALLATION DU LOGICIEL

- > Version monoposte
- > Version réseau

#### MISE EN PLACE DU CRM

- > Création du dossier
- > Paramètres du dossier
- > Ergonomie de l'application
- > Gestion des vues
- > Gestion des utilisateurs

#### GESTION DES TIERS

- > Pistes
- > Contacts
- > Comptes

#### SUIVI DES TIERS

- > Opportunités
- > Activités
- > Campagnes

#### AUTRES TRAITEMENTS

- > Agenda
- > Synchronisations Outlook

# EBP 2.9 EXPERT BATIMENT

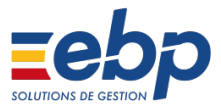

### (Réf: FE0009)

#### Durée de la formation et modalités d'organisation

5 jours minimum (35 heures) en présentiel. Formation sur site client ou en intra.

#### Public concerné

Tous salariés, collaborateurs, dirigeants, gestionnaire de suivi de chantier.

#### Objectifs pédagogiques de formation

Prise en main du logiciel EBP Bâtiment Expert dans un milieu professionnel.

A l'issue de la formation, le stagiaire doit être capable de maîtriser les fonctions de base du logiciel, et de réaliser les principales tâches en fonction des besoins et contraintes de l'entreprise afin d'être autonome dans son travail.

#### Prérequis

Utilisation de l'environnement Windows. Maîtrise de la fonction dans l'entreprise.

#### Suivi de la formation

Délivrance d'une feuille de présence émargée par demi-journée par les stagiaires et le formateur. Délivrance d'un certificat de réalisation en fin de stage.

#### Moyens et méthodes pédagogiques

Moyens techniques

Travaux dirigés et cas pratiques tout au long de la formation.

Formation intra : 1 ordinateur par stagiaire, 1 support de cours remis en format numérique.

#### Modalités d'évaluation

Évaluation en fin de stage via fiche d'évaluation sous forme d'un questionnaire.

#### Certification

Aucune

#### Formateur

Consultant agrée EBP

#### PROGRAMME MODULE EBP BATIMENT

#### INSTALLATION DU LOGICIEL

- > Version monoposte
- > Version réseau
- MISE EN PLACE DU LOGICIEL
- > Création et paramètrage du dossier
- > Ergonomie de l'application
- > Gestion des vues et des utilisateurs
- IMPLÉMENTATION DES BDD
- > Fichiers de base
- > Clients Prospects
- > Intervenants
- > Fournisseurs
- > Champs personnalisés
- ELÉMENTS
- > Fourniture et fourniture posée, notion de cadence
- > Main d'œuvre
- > Ouvrage
- > Ouvrage de fabrication
- DEVIS
- > Utilisation de tranches
- > Utilisation d'éléments référencés et non référencés
- > Utilisation du métré / formule de calcul
- > Devis d'exécution
- > Diagramme de Gantt
- GESTION DES VENTES
- > Transfert en commande
- > Avenant
- > Situation de travaux
- > Facture
- GESTION DES ACHATS
- > Chaîne d'achat
- > Réapprovisionnement automatique
- GESTION DES RÈGLEMENTS
- > Echéanciers
- > Saisie des règlements
- > Remise en banque
- > Relances
- GESTION DES STOCKS
- > Bon d'entrée / bon de sortie
- > Inventaire
- PLANNING
- > Gestion des intervenants
- > Gestion des compétences
- > Gestion des temps
- **CHANTIERS**
- > Saisie des consommations
- > Synthèse
- COMPTABILISATION
- > Transfert comptable
- **STATISTIQUES**
- > Clients
- > Fournisseurs >Eléments
- **SAUVEGARDE**

# EBP 2.9.1 EXPERT BATIMENT

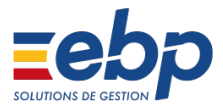

## (Réf: FE0009-1)

#### Durée de la formation et modalités d'organisation

3 jours minimum (21 heures) en présentiel. Formation sur site client ou en intra.

#### Public concerné

Tous salariés, collaborateurs, dirigeants, gestionnaire de suivi de chantier.

#### Objectifs pédagogiques de formation

Prise en main du logiciel EBP Bâtiment Expert dans un milieu professionnel.

A l'issue de la formation, le stagiaire doit être capable de maîtriser les fonctions de base du logiciel, et de réaliser les principales tâches en fonction des besoins et contraintes de l'entreprise afin d'être autonome dans son travail.

#### Prérequis

Utilisation de l'environnement Windows. Maîtrise de la fonction dans l'entreprise.

#### Suivi de la formation

Délivrance d'une feuille de présence émargée par demi-journée par les stagiaires et le formateur. Délivrance d'un certificat de réalisation en fin de stage.

#### Moyens et méthodes pédagogiques

Moyens techniques Travaux dirigés et cas pratiques tout au long de la formation.

Formation intra : 1 ordinateur par stagiaire, 1 support de cours remis en format numérique.

#### Modalités d'évaluation

Évaluation en fin de stage via fiche d'évaluation sous forme d'un questionnaire.

#### Certification

Aucune

Formateur Consultant agrée EBP

#### PROGRAMME MODULE EBP BATIMENT

#### MODULE AFFAIRES

> Saisie des temps >Gestion des collaborateurs > Synthèse affaire

#### MODULE N° DE SÉRIE / LOT

- > Gestion des articles
- > Suivi des stocks
- > Traçabilité des articles

#### MODULE MAINTENANCE SAV

- > Contrats de maintenance
- > Parc client
- > Evènements
- > Saisie des temps
- > Facturation des évènements

# EBP 2.10 PAIE AUTONOME

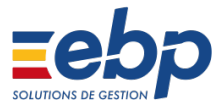

## (Réf: FE00010)

#### Durée de la formation et modalités d'organisation

2 jours minimum (14 heures) en présentiel. Formation sur site client ou en intra.

#### Public concerné

Responsable ressource humaine, comptable, aide comptable, gestionnaire paie, assistant paie.

#### Objectifs pédagogiques de formation

Prise en main du logiciel EBP Paye Pro Open Line dans un milieu professionnel.

A l'issue de la formation, le stagiaire doit être capable de maîtriser les fonctions de base du logiciel, et de réaliser les principales tâches en fonction des besoins et contraintes de l'entreprise afin d'être autonome dans son travail.

#### Prérequis

Utilisation de l'environnement Windows. Maîtrise de la fonction dans l'entreprise.

#### Suivi de la formation

Délivrance d'une feuille de présence émargée par demi-journée par les stagiaires et le formateur. Délivrance d'un certificat de réalisation en fin de stage.

#### Moyens et méthodes pédagogiques

Moyens techniques

Travaux dirigés et cas pratiques tout au long de la formation.

Formation intra : 1 ordinateur par stagiaire, 1 support de cours remis en format numérique.

#### Modalités d'évaluation :

Évaluation en fin de stage via fiche d'évaluation sous forme d'un questionnaire.

#### Certification

Aucune

Formateur

Consultant agrée EBP

#### PROGRAMME MODULE PAIE AUTONOME

#### SALARIÉS

- > Révision fiche salarié et DUE
- > Gestion des absences et signalements DSN
- > Changement ou évolution de contrat de travail

#### GESTION DES BULLETINS

- > Préparation
- > Calcul du bulletin
- > Calcul à l'envers
- > Plusieurs bulletins sur la période
- > Incidence des absences sur le bulletin
- > Edition
- > Régularisation et gestion du prorata
- > Historique
- > Saisie des variables
- > Saisie des variables en avance

#### CLÔTURES

- > Bulletins
- > Mensuelles
- > Annuelles

#### SORTIE D'UN SALARIÉ

- > Bulletin de sortie
- > Signalement DSN
- > Editions de sortie

#### DSN

- > Préparation
- > Déclaration
- > Bordereaux de paiement organisme

#### IMPRESSIONS

- > Bulletins
- > Journal de paie
- > Livre de paie
- > Etat des charges

# EBP 2.11 PAIE AUTONOME

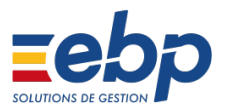

# (Réf: FE00011)

#### Durée de la formation et modalités d'organisation

2 jours minimum (14 heures) en présentiel. Formation sur site client ou en intra.

#### Public concerné

Responsable ressource humaine, comptable, aide comptable, gestionnaire paie, assistant paie.

#### Objectifs pédagogiques de formation

Prise en main du logiciel EBP Paye Pro Open Line dans un milieu professionnel.

A l'issue de la formation, le stagiaire doit être capable de maîtriser les fonctions de base du logiciel, et de réaliser les principales tâches en fonction des besoins et contraintes de l'entreprise afin d'être autonome dans son travail.

#### Prérequis

Utilisation de l'environnement Windows. Maîtrise de la fonction dans l'entreprise.

#### Suivi de la formation

Délivrance d'une feuille de présence émargée par demi-journée par les stagiaires et le formateur. Délivrance d'un certificat de réalisation en fin de stage.

#### Moyens et méthodes pédagogiques

Moyens techniques

Travaux dirigés et cas pratiques tout au long de la formation.

Formation intra : 1 ordinateur par stagiaire, 1 support de cours remis en format numérique.

#### Modalités d'évaluation :

Évaluation en fin de stage via fiche d'évaluation sous forme d'un questionnaire.

#### Certification

Aucune

#### Formateur

Consultant agrée EBP

#### PROGRAMME IMMOBILISATIONS OPEN LINE

#### GESTION DES IMMOBILISATIONS

> Paramétrage des comptes comptables des fiches d'immobilisations

>Plan d'amortissement calculé sur 360 ou 365 jours > Plan d'amortissement périodique (mensuel, trimes-

triel, semestriel)

> Localisation, fournisseur

> Notion de famille (héritage des paramètres de la famille)

> Consultation du plan d'amortissement

> Mode d'amortissement linéaire, dégressif et non amortissable

- > Gestion comptable et fiscale
- > Simulation d'achat d'une immobilisation

> Recherche d'une immobilisation à partir du numéro, de son libellé

> Gestion des cessions d'immobilisations, de la mise au rebut

> Gestion des éclatements (fractionnement d'immobilisations en plusieurs immobilisations)

- > Gestion des mutations, composants, dépréciations
- > Gestion de la valeur de revente dans les calculs
- d'amortissements (avec ou sans dérogatoire)
- > Suivi des interventions
- > Gestion du crédit-bail
- > Gestion des locations
- > Gestion des emprunts
- > Gestion de l'analytique

#### ÉDITIONS

 > Liste des immobilisations, dotations et dépréciations

- > Statistiques annuelles par comptes, familles et lieu
- > Fiche des immobilisations
- > Liste des mutations
- > Plan d'amortissement économique et fiscal
- > État des amortissements dérogatoires
- > Suivi des dotations mensuelles à une date d'arrêté
- > Liste des éclatements
- > Liste des écritures à générer
- > Inventaire
- > Plus ou moins values
- > TVA à reverser
- > Liste des véhicules
- > Cumul des dotations par compte et par exercice
- > Statistiques annuelles par poste analytique

> Cerfa 2054 : récapitulatif des mouvements des immobilisations au cours de l'exercice

> Cerfa 2055 : situations et mouvements des dotations de l'exercice et ventilation des amortissements dérogatoires
# MICGEST 4.1 MODULE LES FONDAMENTAUX

# **Micges**

## (Réf: FMI0001)

#### Durée de la formation et modalités d'organisation

..... jour(s) (..... heures) en présentiel. Formation sur site client ou en intra.

#### Public concerné

Tous les utilisateurs Micgest

#### Objectifs pédagogiques de formation

Prise en Main des fonctions de base de ERP Micgest dans un milieu professionnel.

À l'issue de la formation, le stagiaire doit être capable de maîtriser les fonctions de base du module, Et de réaliser les principales tâches du module afin d'être autonome dans son travail.

#### Prérequis

Utilisation de l'environnement Windows. Maîtrise de la fonction dans l'entreprise.

#### Suivi de la formation

Délivrance d'une feuille de présence émargée par demi-journée par les stagiaires et le formateur. Délivrance d'un certificat de réalisation en fin de stage.

#### Moyens et méthodes pédagogiques

Moyens techniques

Travaux dirigés et cas pratiques tout au long de la formation.

Formation intra : 1 ordinateur par stagiaire, 1 support de cours remis en format numérique.

#### Modalités d'évaluation

Évaluation en fin de stage via fiche d'évaluation sous forme d'un questionnaire.

#### Certification

Aucune

#### Formateur

Consultant spécialisé ERP Micgest

#### PROGRAMME MODULE LES FONDAMEN-TAUX

> Les principaux boutons et leurs [raccourcis clavier<sub>1</sub>

- > Les filtres
- > Utilisation de la loupe
- > Recherche document et de tiers

> Les colonnes : Changer l'ordre, trier, filtrer et fixer les colonnes.

> Les TODO

# MICGEST 4.2 MODULE ACHAT

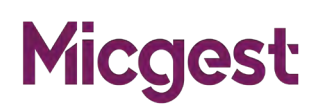

### (Réf: FMI0002)

#### Durée de la formation et modalités d'organisation

2 jours (14 heures) en présentiel. Formation sur site client ou en intra.

#### Public concerné

Gestionnaire, administration des ventes (ADV), personnel ADV, responsable logistique, responsable achat, responsable de production, comptable, contrôleur de gestion, DSI.

#### Objectifs pédagogiques de formation

Prise en main du module achat de l'ERP Micgest dans un milieu professionnel.

A l'issue de la formation, le stagiaire doit être capable de maîtriser les fonctions de base du module achat, et de réaliser les principales tâches du module afin d'être autonome dans son travail.

#### **Prérequis**

Utilisation de l'environnement Windows. Maîtrise de la fonction dans l'entreprise.

#### Suivi de la formation

Délivrance d'une feuille de présence émargée par demi-journée par les stagiaires et le formateur. Délivrance d'un certificat de réalisation en fin de stage.

#### Moyens et méthodes pédagogiques

Moyens techniques

Travaux dirigés et cas pratiques tout au long de la formation.

Formation intra : 1 ordinateur par stagiaire, 1 support de cours remis en format numérique.

#### Modalités d'évaluation

Évaluation en fin de stage via fiche d'évaluation sous forme d'un questionnaire.

#### Certification

Aucune

#### Formateur

Consultant spécialisé ERP Micgest

#### PROGRAMME MODULE ACHAT

> Formation sur l'onglet Achat de la fiche article. > Formation sur la saisie des commandes fournisseurs et la gestion des réceptions achats.

> Formation sur la gestion des types de commandes (demande de prix, consultation, demande d'achat, commande ferme, commande ouverte avec appel de livraison).

> Formation sur l'ordonnancement des achats.

> Formation sur la gestion des suggestions d'approvisionnements et la validation en demande d'achat ou en commande fournisseur (Depuis réapprovisionnement en temps réel, calcul des besoins net global, calcul des besoins nets d'une commande client).

> Formation sur la gestion des suivis liés à une commande.

> Formation sur la gestion des documents externes liés à une commande.

> Formation la réception d'une commande d'achat (Quantité réceptionnée, Notation de la réception, BAP)

> Formation sur la création d'un retour fournisseur

> Formation sur l'état des restes à réceptionner, le taux de service fournisseur …

> Formation sur la gestion des factures d'achats.

> Formation sur la validation comptable des factures d'achats et le journal ventilé des factures.

> Formation sur les statistiques d'achats (Encours commandes / BL / Factures, quantités de produits achetés, CA par fournisseur, Utilisation du TCD…).

# MICGEST 4.3 MODULE AFFAIRE

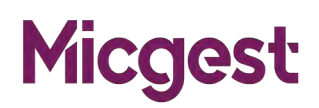

## (Réf: FMI0003)

#### Durée de la formation et modalités d'organisation

2 jours (14 heures) en présentiel. Formation sur site client ou en intra.

#### Public concerné

Gestionnaire, administration des ventes (ADV), responsable logistique, responsable achat, responsable de production, comptable, contrôleur de gestion, DSI, bureau d'études, service ordonnancement.

#### Objectifs pédagogiques de formation

Prise en main du module affaire de l'ERP Micgest dans un milieu professionnel.

A l'issue de la formation, le stagiaire doit être capable de maîtriser les fonctions de base du module affaire, et de réaliser les principales tâches du module afin d'être autonome dans son travail.

#### **Prérequis**

Utilisation de l'environnement Windows. Maîtrise de la fonction projet dans l'entreprise.

#### Suivi de la formation

Délivrance d'une feuille de présence émargée par demi-journée par les stagiaires et le formateur. Délivrance d'un certificat de réalisation en fin de stage.

#### Moyens et méthodes pédagogiques

moyens techniques

Travaux dirigés et cas pratiques tout au long de la formation.

Formation intra : 1 ordinateur par stagiaire, 1 support de cours remis en format numérique.

#### Modalités d'évaluation

Évaluation en fin de stage via fiche d'évaluation sous forme d'un questionnaire.

#### Certification

Aucune

#### Animateur

Consultant spécialisé ERP Micgest

#### PROGRAMME MODULE AFFAIRE

> Formation sur la saisie de la fiche affaire.

> Formation à la supervision des affaires et sur les filtres de recherche.

> Formation sur la gestion des suivis liés à une affaire.

> Formation sur la gestion des documents externes liés à une affaire.

> Formation sur l'association d'un devis commercial, d'une commande, d'un bon de livraison, ou d'une facture à une affaire (Associé au niveau du document ou par ligne).

> Formation sur l'association d'une commande fournisseur et d'un bon de réception à une affaire (Associé au niveau du document ou par ligne).

> Formation sur l'association d'un ordre de fabrication à une affaire.

> Formation sur la saisie des heures associées à une affaire, via un ordre de fabrication.

> Formation sur la gestion des indices d'une affaire.

> Formation sur les éditions de suivi d'affaires.

> Formation sur les bilans chiffrés ou sur les bilans par ressource

Formation sur le planning par affaire et le planning ressources des affaires.

# **MICGEST** 4.4 MODULE CRM

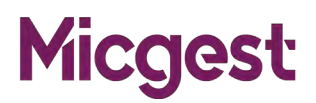

## (Réf: FMI0004)

#### Durée de la formation et modalités d'organisation

1 jour (7 heures) en présentiel. Formation sur site client ou en intra.

#### Public concerné

Gestionnaire, administration des ventes (ADV), directeur commercial, commercial, direction.

#### Objectifs pédagogiques de formation

Prise en main du module CRM de l'ERP Micgest dans un milieu professionnel.

A l'issue de la formation, le stagiaire doit être capable de maîtriser les fonctions de base du module CRM, et de réaliser les principales tâches du module afin d'être autonome dans son travail.

#### **Prérequis**

Utilisation de l'environnement Windows. Maîtrise de la fonction commerciale dans l'entreprise.

#### Suivi de la formation

Délivrance d'une feuille de présence émargée par demi-journée par les stagiaires et le formateur. Délivrance d'un certificat de réalisation en fin de stage.

#### Moyens et méthodes pédagogiques

Moyens techniques

Travaux dirigés et cas pratiques tout au long de la formation.

Formation intra : 1 ordinateur par stagiaire, 1 support de cours remis en format numérique.

#### Modalités d'évaluation

Évaluation en fin de stage via fiche d'évaluation sous forme d'un questionnaire.

#### Certification

Aucune

#### Formateur

Consultant spécialisé ERP Micgest

#### PROGRAMME MODULE CRM

> Formation à la saisie de la fiche Tiers (Fournisseur, Client, Prospect).

> Formation sur la localisation Google Map du Tiers.

> Formation sur l'itinéraire Google Map du Tiers.

> Formation à la recherche des Tiers, des Contacts, des Adresses.

> Formation à la supervision des Tiers et sur les filtres de recherche.

> Formation sur le suivi des documents liés à un Tiers.

> Formation sur le suivi des évènements liés à un Tiers (Visites).

> Formation sur la consultation des devis, commandes, livraisons ou factures d'un Tiers.

> Formation sur le transfert d'un prospect en client et sur la synchronisation Tiers / Client.

> Formation sur la création d'un mailing à partir des Tiers.

> Formation sur les statistiques d'un tiers (Encours commandes / BL / Factures, quantités de produits vendus, CA, Utilisation du TCD…).

> Formation sur l'agenda des RDV,

# MICGEST 4.5 MODULE DONNÉES TECHNIQUES

## (Réf: FMI0005)

#### Durée de la formation et modalités d'organisation

4 jours (28 heures) en présentiel : 2 jours sur les données tiers + 2 jours sur les article, Formation sur site client ou en intra.

#### Public concerné

Gestionnaire, administration des ventes (ADV), responsable logistique, responsable achat, responsable de production, comptable, contrôleur de gestion, DSI, bureau d'études, service d'ordonnancement.

#### Objectifs pédagogiques de formation

Prise en main du module Données Techniques de l'ERP Micgest dans un milieu professionnel. A l'issue de la formation, le stagiaire doit être capable de maîtriser les fonctions de base du module, et de réaliser les principales tâches du module afin d'être autonome dans son travail.

#### **Prérequis**

Utilisation de l'environnement Windows. Maîtrise de la fonction dans l'entreprise.

#### Suivi de la formation

Délivrance d'une feuille de présence émargée par demi-journée par les stagiaires et le formateur. Délivrance d'un certificat de réalisation en fin de stage.

#### Moyens et méthodes pédagogiques

Moyens techniques

Travaux dirigés et cas pratiques tout au long de la formation.

Formation intra : 1 ordinateur par stagiaire, 1 support de cours remis en format numérique.

#### Modalités d'évaluation :

Évaluation en fin de stage via fiche d'évaluation sous forme d'un questionnaire.

#### Certification :

Aucune

#### Formateur

Consultant spécialisé ERP Micgest

#### PROGRAMME MODULE DONNÉES TECHNIQUES

**Micgest** 

PARTIE 1 : DONNÉES CLIENTS ET FOURNIS-**SELIRS** 

> Formation sur la saisie des clients, contacts, sur les filtres de recherche des clients, CRM

> Formation sur les tarifs, les accords commerciaux spécifiques clients.

- > Formation sur les modes de facturation automatique d'un client.
- > Formation sur la gestion multi-adresses des adresses de livraison et de facturation.
- > Formation sur le calcul des en-cours clients.
- > Formation sur les mises à jour de fiche depuis
- un groupement ou une centrale
- > Formation sur les fournisseurs.
- > Formation sur les Tables Commerciales.
- > Formation sur les Tables de la CRM.
- > Formation sur les Tables des Achats.

#### PARTIE 2 : DONNÉES ARTICLES ET PRODUC-TIONS

> Formation sur la supervision des produits et sur les filtres de recherche des produits.

- > Formation sur la saisie de la fiche Article. > Formation sur le type de de l'article : Acheté,
- Fabriqué, Sous-traité, Divers ou Fantôme.

> Formation sur les nomenclatures des produits et sur les arborescences des produits, degrés hiérarchiques, sur les gammes et moules.

> Formation sur les types de gestion de stock associés aux articles, sur la gestion par lot détaillée. > Formation sur les duplications des fiches articles, nomenclatures et gammes.

> Formation sur la supervision des Matériels et sur les filtres de recherche des matériels.

> Formation sur le suivi des interventions sur les matériels et les moules (Maintenance / GMAO). > Formation sur la planification des opérations de maintenance.

> Formation sur la saisie des Ordres de Fabrication.

- > Formation sur les Tables de Fabrication.
- > Formation sur les Tables de Calendrier.
- > Formation sur les Tables Qualité.

## **Micgest** MICGEST 4.6 MODULE DOSSIER DE FABRICATION

## (Réf: FMI0006)

#### Durée de la formation et modalités d'organisation

2 jours (14 heures) en présentiel. Formation sur site client ou en intra.

#### Public concerné

Gestionnaire, responsable logistique, responsable de production, DSI, opérateur, technicien, service ordonnancement.

#### Objectifs pédagogiques de formation

Prise en main du module Dossier de Fabrication de l'ERP Micgest dans un milieu professionnel. A l'issue de la formation, le stagiaire doit être capable de maîtriser les fonctions de base du module, et de réaliser les principales tâches du module afin d'être autonome dans son travail.

#### Prérequis

Utilisation de l'environnement Windows. Maîtrise de la fonction dans l'entreprise.

#### Suivi de la formation

Délivrance d'une feuille de présence émargée par demi-journée par les stagiaires et le formateur. Délivrance d'un certificat de réalisation en fin de stage.

#### Moyens et méthodes pédagogiques

Moyens techniques

Travaux dirigés et cas pratiques tout au long de la formation.

Formation intra : 1 ordinateur par stagiaire, 1 support de cours remis en format numérique.

#### Modalités d'évaluation

Évaluation en fin de stage via fiche d'évaluation sous forme d'un questionnaire.

#### Certification

Aucune

#### Formateur

Consultant spécialisé ERP Micgest

#### PROGRAMME MODULE DOSSIER DE FABRICATION

> Formation à la supervision des lancements et aux filtres de sélection des lancements.

> Formation à la saisie des Ordres de Fabrication (OF).

> Formation à la saisie d'un OF depuis la fiche article

> Formation à la saisie d'un OF depuis le Calcul des besoins nets d'une commande

> Formation à la saisie d'un OF depuis les réapprovisionnements en temps réel

> Formation à la saisie d'un OF depuis le résultat du Calcul des besoins nets global

> Formation à la modification de la nomenclature et de la gamme de l'OF.

> Formation à l'édition de la liasse de lancement pouvant inclure la fiche suiveuse, la fiche de l'OF, les bons de sortie composants, les documents externes, les étiquettes produits.

> Formation au suivi de fabrication, consommation des composants et à la gestion des restes à fabriquer.

> Formation aux réceptions des articles fabriqués, saisie des rebuts

> Formation à la saisie des temps de fabrication et des temps d'arrêt

> Formation à la supervision des saisies journalières, saisie des temps

> Formation aux états de besoins par lancement, par référence et par commande.

> Formation aux états de charges par poste et par outillage.

> Formation au Planning des OFs

> Formation au solde des ordres de fabrication.

> Formation au calcul des prix de revient par ordre de fabrication.

> Formation à l'analyse des OFs : CA produit, arrêts, rebuts, TRS, Série prévue série réelle

# MICGEST 4.7 MODULE DYNAMIC PLANNING

# **Micgest**

## (Réf: FMI0007)

#### Durée de la formation et modalités d'organisation

1 jour (7 heures) en présentiel. Formation sur site client ou en intra.

#### Public concerné

Gestionnaire, responsable logistique, responsable achat, responsable de production, technicien, opérateur, service ordonnancement.

#### Objectifs pédagogiques de formation

Prise en main du module Planning de l'ERP Micgest dans un milieu professionnel.

A l'issue de la formation, le stagiaire doit être capable de maîtriser les fonctions de base du module Planning, et de réaliser les principales tâches du module afin d'être autonome dans son travail.

#### Prérequis

Utilisation de l'environnement Windows. Maîtrise de la fonction dans l'entreprise.

#### Suivi de la formation

Délivrance d'une feuille de présence émargée par demi-journée par les stagiaires et le formateur. Délivrance d'un certificat de réalisation en fin de stage.

#### Moyens et méthodes pédagogiques

Moyens techniques

Travaux dirigés et cas pratiques tout au long de la formation.

Formation intra : 1 ordinateur par stagiaire, 1 support de cours remis en format numérique.

#### Modalités d'évaluation

Évaluation en fin de stage via fiche d'évaluation sous forme d'un questionnaire.

#### Certification

Aucune

#### Formateur

Consultant spécialisé ERP Micgest

#### PROGRAMME MODULE DYNAMIC PLANNING

> Formation sur la planification des propositions et des ordres de fabrication.

> Formation à la saisie du calendrier société, atelier, ressource

> Formation sur la planification par selon un calendrier défini.

> Formation sur la mise à jour permanente du planning par les fabrications réalisées.

> Formation sur la modification possible de l'ordre des travaux par déplacement dynamique des opérations et recalage automatique des autres opérations.

> Formation sur l'affectation possible d'un OF à un autre poste de charge compatible.

> Formation au découpage d'une opération pour ne pas l'effectuer en continue

> Formation à la saisie de tâche (Opération diverse hors OF)

> Formation sur les filtres possibles d'affichage du planning (Main d'ouvre, Machine, voir un seul OF ou un seule affaire).

> Formation sur l'état des OF en dépassement.

> Formation sur le plan de charges par poste et par semaine issu du planning.

## **Micgest MICGEST 4.8 MODULE GESTION COMMERCIALE**

## (Réf: FMI0008)

#### Durée de la formation et modalités d'organisation

2 jours (14 heures) en présentiel. Formation sur site client ou en intra.

#### Public concerné

Gestionnaire, administration des ventes (ADV), contrôleur de gestion, DSI, commerciale, comptable.

#### Objectifs pédagogiques de formation

Prise en main du module Gestion Commerciale de l'ERP Micgest dans un milieu professionnel. A l'issue de la formation, le stagiaire doit être capable de maîtriser les fonctions de base du module, et de réaliser les principales tâches du module afin d'être autonome dans son travail.

#### Prérequis

Utilisation de l'environnement Windows. Maîtrise de la fonction dans l'entreprise.

#### Suivi de la formation

Délivrance d'une feuille de présence émargée par demi-journée par les stagiaires et le formateur. Délivrance d'un certificat de réalisation en fin de stage.

#### Moyens et méthodes pédagogiques

Moyens techniques

Travaux dirigés et cas pratiques tout au long de la formation.

Formation intra : 1 ordinateur par stagiaire, 1 support de cours remis en format numérique.

#### Modalités d'évaluation

Évaluation en fin de stage via fiche d'évaluation sous forme d'un questionnaire.

#### Certification

Aucune

#### Formateur

Consultant spécialisé ERP Micgest

#### PROGRAMME MODULE GESTION COMMERCIALE

> Formation sur la saisie des devis, des commandes clients, des bons de livraison et des factures.

> Formation sur la gestion des modifications en masse sur les devis (Date de validité, taux de réussite prévu, archivage).

> Formation la gestion des devis (Indice)

> Formation sur la gestion du portefeuille de commandes, des reliquats de commande, des retards de livraison.

> Formation sur les éditions journalières et hebdomadaires des commandes à livrer (Todo expédition).

> Formation sur la gestion des types de commandes (fermes, prévisionnelles, contrats, commandes ouvertes et appels de livraison).

> Formation sur la gestion des bons de préparation.

> Formation sur la gestion du transport et des notes de colisage.

> Formation sur la recherche et le calcul des coûts de transports.

> Formation sur la gestion des types de BL (retour, prêt, SAV, …).

> Formation sur l'historisation des lignes

> Formation sur la facturation à partir des bons de livraison.

> Formation sur la gestion des relevés de factures.

> Formation sur les critères de sélection des produits en saisie de devis, commande, BL, Facture (choix multi articles, choix par copier/coller). > Formation sur la gestion des tarifs clients.

> Formation sur la gestion des accords commerciaux permanents

> Formation sur la gestion des accords commerciaux secondaires (Promotion)

> Formation sur la gestion des commissions représentants.

> Formation sur la gestion des encours clients. > Formation sur la validation des factures de ventes en comptabilité (Pont comptable et archivage des factures).

> Formation sur les statistiques de ventes (journal des ventes, CA par client, par produit, hits parades, CA représentant, quantités vendues, états de marge,…)

# MICGEST 4.9 MODULE ORDONNANCEMENT

# **Micgest**

## (Réf: FMI0009)

#### Durée de la formation et modalités d'organisation

1 jour (7 heures) en présentiel. Formation sur site client ou en intra.

#### Public concerné

Gestionnaire, administration des ventes (ADV), responsable achat, contrôleur de gestion, DSI, comptable, service ordonnancement.

#### Objectifs pédagogiques de formation

Prise en main du module Ordonnancement de l'ERP Micgest dans un milieu professionnel. A l'issue de la formation, le stagiaire doit être capable de maîtriser les fonctions de base du module, et de réaliser les principales tâches du module afin d'être autonome dans son travail.

#### Prérequis

Utilisation de l'environnement Windows. Maîtrise de la fonction dans l'entreprise.

#### Suivi de la formation

Délivrance d'une feuille de présence émargée par demi-journée par les stagiaires et le formateur. Délivrance d'un certificat de réalisation en fin de stage.

#### Moyens et méthodes pédagogiques

Moyens techniques

Travaux dirigés et cas pratiques tout au long de la formation.

Formation intra : 1 ordinateur par stagiaire, 1 support de cours remis en format numérique.

#### Modalités d'évaluation

Évaluation en fin de stage via fiche d'évaluation sous forme d'un questionnaire.

#### Certification

Aucune

#### Formateur

Consultant spécialisé ERP Micgest

#### PROGRAMME MODULE ORDONNANCEMENT

> Formation sur les paramètres de la fiche articles, fournisseur (Délai.

> Ordonnancement à partir des commandes clients.

> Ordonnancement à partir des stocks minimums.

> Ordonnancement à partir de prévisions.

> Ordonnancement à partir des ordres de fabrications déjà lancés.

> Ordonnancement des produits en gestion Kanban.

> Calcul en besoins bruts ou nets, avec exclusion ou non de certains lieux de stockages.

> Regroupements des besoins en produits finis et semi-finis.

> Calcul des besoins d'approvisionnements des produits achetés, fournis ou négoces.

> Traçabilité par commande et par affaire des propositions générées.

> Calcul du planning de fabrication.

> Formation sur la validation des propositions de fabrication en lancements de production.

> Formation sur la validation des propositions d'approvisionnements en demandes ou commandes fournisseurs.

> Formation sur la gestion des appels d'offres.

> Formation sur la gestion des appels de livraison.

> Formation sur la gestion des délais au plus tôt, au plus tard.

> Formation sur le calcul et les éditions des besoins par lancement et par référence.

> Formation sur le calcul et les éditions des manquants par lancement et par référence.

> Formation sur les états de charges par poste et par outillage.

> Formation sur les plans de charge les plans de charge par section, par poste, par produit.

> Formation à la saisie du PIC, PDP ou budget client

# **MICGEST** 4.10 MODULE QUALITÉ

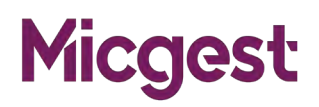

### (Réf: FMI0010)

#### Durée de la formation et modalités d'organisation

2 jours (14 heures) en présentiel. Formation sur site client ou en intra.

#### Public concerné

Gestionnaire, responsable de production, responsable qualité, opérateur, ADV, responsable Achats.

#### Objectifs pédagogiques de formation

Prise en main du module Qualité de l'ERP Micgest dans un milieu professionnel.

A l'issue de la formation, le stagiaire doit être capable de maîtriser les fonctions de base du module, et de réaliser les principales tâches du module afin d'être autonome dans son travail.

#### **Prérequis**

Utilisation de l'environnement Windows. Maîtrise de la fonction dans l'entreprise.

#### Suivi de la formation

Délivrance d'une feuille de présence émargée par demi-journée par les stagiaires et le formateur. Délivrance d'un certificat de réalisation en fin de stage.

#### Moyens et méthodes pédagogiques

Moyens techniques

Travaux dirigés et cas pratiques tout au long de la formation.

Formation intra : 1 ordinateur par stagiaire, 1 support de cours remis en format numérique.

#### Modalités d'évaluation

Évaluation en fin de stage via fiche d'évaluation sous forme d'un questionnaire.

#### Certification

Aucune

#### Formateur

Consultant spécialisé ERP Micgest

#### PROGRAMME MODULE QUALITÉ

> Formation à la supervision des non-conformité

> Formation à la saisie d'un bon de non-conformité

> Formation à l'édition et à l'envoi par mail d'un bon de non-conformité

> Formation au suivi statistique des non-conformités

- > Formation à la supervision des actions
- > Formation à la saisie d'une action

> Formation au suivi statistique des actions correctives

> Formation à localisation des pièces, gestion des stocks liée à une non-conformité

- > Formation au bilan chiffré d'une non-conformité
- > Formation à la gestion des dérogations
- > Formation à la supervision des plans qualités (Gamme de contrôle)
- > Formation à la saisie d'un plan qualité
- > Formation à l'édition d'un plan qualité
- > Formation sur la traçabilité des lots de produits achetés et fabriqués
- > Formation sur les certificats de conformité
- > Formation sur les taux de service client et fournisseur
- > Formation sur la valorisation des rebuts et des arrêts

> Formation sur les évaluations fournisseurs, notation des réceptions

# **MICGEST** 4.11 MODULE STOCK

# **Micgest**

## (Réf: FMI00011)

#### Durée de la formation et modalités d'organisation

2 jours (14 heures) en présentiel. Formation sur site client ou en intra.

#### Public concerné

Gestionnaire, responsable de production, responsable qualité, logisticien, opérateur, maintenance, SAV, magasinier.

#### Objectifs pédagogiques de formation

Prise en main du module Stocks de l'ERP Micgest dans un milieu professionnel.

A l'issue de la formation, le stagiaire doit être capable de maîtriser les fonctions de base du module, et de réaliser les principales tâches du module afin d'être autonome dans son travail.

#### Prérequis

Utilisation de l'environnement Windows. Maîtrise de la fonction dans l'entreprise.

#### Suivi de la formation

Délivrance d'une feuille de présence émargée par demi-journée par les stagiaires et le formateur. Délivrance d'un certificat de réalisation en fin de stage..

#### Moyens et méthodes pédagogiques

Moyens techniques

Travaux dirigés et cas pratiques tout au long de la formation.

Formation intra : 1 ordinateur par stagiaire, 1 support de cours remis en format numérique.

#### Modalités d'évaluation

Évaluation en fin de stage via fiche d'évaluation sous forme d'un questionnaire.

#### Certification

Aucune

#### Formateur

Consultant spécialisé ERP Micgest

#### PROGRAMME MODULE STOCKS

> Formation sur l'onglet Stock de la fiche article. > Formation sur la notion de type de gestion de stock.

>Formation sur les notions de stock mini, stock maxi.

> Formation sur la gestion des stocks en lots détaillés, par lot, par lieu et par emplacement, par unité de conditionnement.

> Formation sur la notion de date de péremption. > Formation sur la notion d'inventaire tournant (Classe article).

> Formation sur les notions de lieux privilégié, lieu de sortie automatique des semi-finis et lieu d'entrée de fabrication.

> Formation sur la gestion automatique ou manuelle des stocks des composants, en FIFO, LIFO. > Formation sur les notions de stock réel, stock en commande client, stock en commande fournisseur, stock en fabrication, besoins en fabrication, besoin pour sous-traitance, stock à terme. > Formation sur la consultation des stocks, des stocks par lieux, des stocks par lots.

> Formation sur la saisie des mouvements de stocks (entrées, sorties, inventaires, inter-dépôt) avec ventilation éventuelle des lots.

> Formation sur l'incidence dans les stocks, des saisies de bons de commandes clients et fournisseurs, des bons de réception fournisseurs et des bons de livraisons clients.

> Formation sur la génération et la consultation des mouvements de stocks.

> Formation sur la traçabilité des stocks.

> Formation sur la gestion des inventaires et des régularisations de stocks.

> Formation sur la gestion de la sous-traitance, bon de consignation.

> Formation sur l'historique des consommations > Formation sur le stock par période (Historique par période)

> Formation sur le réapprovisionnement en temps réel

> Formation sur les résultats du calcul des besoins nets.

> Formation sur les extractions de stock à date, comparaison entre 2 dates

> Formation sur le chiffrage des stocks

## **MICGEST** 4.12 MODULE GMAO

# **Micgest**

## (Réf: FMI00012)

#### Durée de la formation et modalités d'organisation

2 jours (14 heures) en présentiel. Formation sur site client ou en intra.

#### Public concerné

Gestionnaire, responsable de production, responsable qualité, logisticien, opérateur, maintenance, SAV, magasinier.

#### Objectifs pédagogiques de formation

Prise en main du module GMAO de l'ERP Micgest dans un milieu professionnel.

A l'issue de la formation, le stagiaire doit être capable de maîtriser les fonctions de base du module, et de réaliser les principales tâches du module afin d'être autonome dans son travail.

#### Prérequis

Utilisation de l'environnement Windows. Maîtrise de la fonction dans l'entreprise.

#### Suivi de la formation

Délivrance d'une feuille de présence émargée par demi-journée par les stagiaires et le formateur. Délivrance d'un certificat de réalisation en fin de stage.

#### Moyens et méthodes pédagogiques

Moyens techniques Travaux dirigés et cas pratiques tout au long de la formation.

Formation intra : 1 ordinateur par stagiaire, 1 support de cours remis en format numérique.

#### Modalités d'évaluation

Évaluation en fin de stage via fiche d'évaluation sous forme d'un questionnaire.

#### Certification

Aucune

#### Formateur

Consultant spécialisé ERP Micgest

#### PROGRAMME MODULE GMAO

> Formation à la saisie du fichier Matériels et des liens avec les outillages et les produits

> Formation au paramétrage des maintenances préventives

> Formation à la consultation de l'historique des OFs liés à une machine / moule, saisie des compteurs

- > Formation à la saisie des OF de maintenance
- > Formation à la validation des OF de maintenance automatique
- > Formation à la saisie des bons d'interventions liés aux matériels
- > Formation à la saisie d'une fiche article de pièce détachée
- > Formation à la consommation manuelle des pièces détachées
- > Formation à la gestion des stocks liée aux pièces détachées
- > Formation à la saisie des tarifs d'achat des pièces détachées
- > Formation à la saisie des demandes d'achats des pièces détachées
- >Formation à la saisie des réceptions des pièces détachées
- > Formation à la fiche fournisseur
- > Formation au planning des maintenances

# **MICGEST** 4.13 MODULE ADMINISTRATION

# **Micgest**

## (Réf: FMI00013)

#### Durée de la formation et modalités d'organisation

1 jour (7 heures) en présentiel. Formation sur site client ou en intra.

#### Public concerné

Responsable stock, magasinier, gestionnaire, responsable de production, responsable qualité, logisticien, opérateur, maintenance, SAV.

#### Objectifs pédagogiques de formation

Prise en main du module ADMINISTRATION de l'ERP Micgest dans un milieu professionnel. A l'issue de la formation, le stagiaire doit être capable de maîtriser les fonctions de base du module, et de réaliser les principales tâches du module afin d'être autonome dans son travail.

#### Prérequis

Utilisation de l'environnement Windows. Maîtrise de la fonction dans l'entreprise. Connaissance de Micgest

#### Suivi de la formation

Délivrance d'une feuille de présence émargée par demi-journée par les stagiaires et le formateur. Délivrance d'un certificat de réalisation en fin de stage.

#### Moyens et méthodes pédagogiques

Moyens techniques Travaux dirigés et cas pratiques tout au long de la formation.

Formation intra : 1 ordinateur par stagiaire, 1 support de cours remis en format numérique.

#### Modalités d'évaluation

Évaluation en fin de stage via fiche d'évaluation sous forme d'un questionnaire.

#### Certification

Aucune

#### Formateur

Consultant spécialisé ERP Micgest

#### PROGRAMME MODULE ADMINISTRATION

- > Formation sur la gestion des FAA
- > Formation sur la gestion des filtres
- > Formation sur le paramétrage des colonnes
- > Formation sur la gestion des droits d'accès
- > Formation sur le paramétrage des champs
- > Formation sur la création d'un utilisateur
- > Formation sur l'installation de Micgest
- > Formation sur la gestion des requêtes personnalisées
- > Formation sur la recherche intelligente et transversale des données
- > Formation sur la gestion et l'affichage des informations dans les colonnes
- > Formation sur l'utilisation des menus contextuels
- > Formation sur la gestion des droits d'accès
- > Formation sur la gestion du menu favori
- > Formation à la personnalisation des vues de données
- > Formation sur les exports EXCEL des vues de données

# **MICGEST** 4.14 MODULE STATISTIQUES

# **Micgest**

## (Réf: FMI00014)

#### Durée de la formation et modalités d'organisation

2 jours (14 heures) en présentiel. Formation sur site client ou en intra.

#### Public concerné

Gestionnaire, responsable de production, responsable qualité, logisticien, opérateur, maintenance, SAV, magasinier.

#### Objectifs pédagogiques de formation

Prise en main du module STATISTIQUES de l'ERP Micgest dans un milieu professionnel. A l'issue de la formation, le stagiaire doit être capable de maîtriser les fonctions de base du module, et de réaliser les principales tâches du module afin d'être autonome dans son travail.

#### Prérequis

Utilisation de l'environnement Windows. Maîtrise de la fonction dans l'entreprise.

#### Suivi de la formation

Délivrance d'une feuille de présence émargée par demi-journée par les stagiaires et le formateur. Délivrance d'un certificat de réalisation en fin de stage.

#### Moyens et méthodes pédagogiques

Moyens techniques

Travaux dirigés et cas pratiques tout au long de la formation.

Formation intra : 1 ordinateur par stagiaire, 1 support de cours remis en format numérique.

#### Modalités d'évaluation

Évaluation en fin de stage via fiche d'évaluation sous forme d'un questionnaire.

#### Certification

Aucune

#### Formateur

Consultant spécialisé ERP Micgest

#### PROGRAMME MODULE STATISTIQUES

- > Formation sur les tableaux de bord des Ventes
- > Formation sur les tableaux de bord des Achats
- > Formation sur les extractions TCD (tableaux croisés dynamiques)
- > Formation les compléments d'information TCD
- > Formation sur modification des requêtes SQL
- > Formation sur la définition des requêtes SQL
- > Formation sur les extractions de stock
- > Formation sur les extractions des données de production

# **MICGEST** 4.15 MODULE WMS

# **Micgest**

## (Réf: FMI00015)

#### Durée de la formation et modalités d'organisation

2 jours (14 heures) en présentiel. Formation sur site client ou en intra.

#### Public concerné

Responsable stock, magasinier, gestionnaire, responsable de production, responsable qualité, logisticien, opérateur, maintenance, SAV.

#### Objectifs pédagogiques de formation

Prise en main du module Stocks de l'ERP Micgest dans un milieu professionnel. A l'issue de la formation, le stagiaire doit être capable de maîtriser les fonctions de base du module, et de réaliser les principales tâches du module afin d'être autonome dans son travail.

#### **Prérequis**

Utilisation de l'environnement Windows. Maîtrise de la fonction dans l'entreprise.

#### Suivi de la formation

Délivrance d'une feuille de présence émargée par demi-journée par les stagiaires et le formateur. Délivrance d'un certificat de réalisation en fin de stage..

#### Moyens et méthodes pédagogiques

Moyens techniques

Travaux dirigés et cas pratiques tout au long de la formation.

Formation intra : 1 ordinateur par stagiaire, 1 support de cours remis en format numérique.

#### Modalités d'évaluation

Évaluation en fin de stage via fiche d'évaluation sous forme d'un questionnaire.

#### **Certification**

Aucune

#### Formateur

Consultant spécialisé ERP Micgest

#### PROGRAMME MODULE WMS

> Formation sur la consultation des stocks article et emplacement.

> Formation sur les notions de colisage et de conditionnement.

> Formation sur la saisie d'entrée et sortie de stock.

> Formation sur la saisie de mouvements inter-emplacements.

> Formation sur la saisie d'inventaire unitaire et en masse.

> Formation sur la saisie d'inventaire unitaire et en masse.

> Formation sur les réceptions d'achats.

> Formation sur les entrées sur OFs.

> Formation sur la gestion des composants OF.

> Formation sur la notion de mise à disposition.

> Formation sur la préparation de commande.

> Formation sur la préparation d'OF.

> Formation sur la gestion des stocks picking.

> Formation sur les contrôles de cohérence entre stock MAD et stock dépôt de préparation.

> Formation sur l'utilisation de terminaux mobiles.

# SAGE 5.1 MODULE PAIE FORMATION INITIALE

## (Réf: FS0001)

#### Durée de la formation et modalités d'organisation

3 jours (21 heures) en présentiel. Formation sur site client ou en intra.

#### Public concerné

Gestionnaire de Paie

#### Objectifs pédagogiques de formation

Prise en main du logiciel de paie. A l'issue de la formation, le stagiaire sera capable d'effectuer le traitement de la paie.

#### Prérequis

Connaitre le métier de la paie.

#### Suivi de la formation

Délivrance d'une feuille de présence émargée par demi-journée par les stagiaires et le formateur. Délivrance d'un certificat de réalisation en fin de stage.

#### Moyens et méthodes pédagogiques

Moyens techniques

Travaux dirigés et cas pratiques tout au long de la formation.

1 support de cours remis en format numérique. 1 ordinateur par stagiaire, Vidéo Projecteur

#### Modalités d'évaluation :

Évaluation en fin de stage via fiche d'évaluation sous forme d'un QCM.

#### Certification :

Aucune

#### Formateur

Consultant spécialisé et Certifié Paie Sage

#### PROGRAMME MODULE PAIE FORMATION INITIALE

> Généralités

Présentation du Logiciel Confidentialité et gestion des Utilisteurs

> Paramétrage

Paramétrages généraux de paie **Organisations** Etablissement Caisses de Cotisations Les tables

> Les fiches de Personnel

Contrats de travail Recherches, Tris et Filtres, Personalisation des listes Fiche de Personnel Historiques et Documents Administratifs Assistant de Sortie

> Traitement mensuel de la paie Bulletin salariés Calcul et Edition des Bulletins Virements Clôture Passation Comptable Ouverture du mois

> Déclaration Sociale Nominative Théorie de la DSN Paramétrage Génération DSN évenementielle et mensuelle

# SAGE 5.2 BULLETIN SIMPLIFIÉ

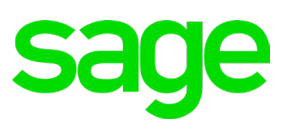

## (Réf: FS0002)

#### Durée de la formation et modalités d'organisation

1 jour (7 heures) en présentiel. Formation sur site client ou en intra.

#### Public concerné

Gestionnaire de Paie

#### Objectifs pédagogiques de formation

A l'issue de la formation, le stagiaire sera en mesure de produire des bulletins de paies simplifiés

#### Prérequis

Connaitre le logiciel de paie Sage

#### Suivi de la formation

Délivrance d'une feuille de présence émargée par demi-journée par les stagiaires et le formateur. Délivrance d'un certificat de réalisation en fin de stage.

#### Moyens et méthodes pédagogiques

Moyens techniques

Travaux dirigés et cas pratiques tout au long de la formation.

1 support de cours remis en format numérique. 1 ordinateur par stagiaire, Vidéo Projecteur

#### Modalités d'évaluation

Évaluation en fin de stage via fiche d'évaluation sous forme d'un QCM.

#### Certification

Aucune

#### Formateur

Consultant spécialisé et Certifié Paie Sage

#### PROGRAMME MODULE BULLETON SIMPLIFIÉ

- > Cadre Légal Présentation
- > Paramétrage

Rubriques de Brut Risques et sous rubriques Rubriques de cotisations Maquettage Bulletins

> Edition des Bulletins

# SAGE 5.3 MODULE PRÉLÉVEMENT À LA SOURCI

## (Réf: FS0003)

#### Durée de la formation et modalités d'organisation

1 jour (7 heures) en présentiel. Formation sur site client ou en intra.

#### Public concerné

Gestionnaire de Paie

#### Objectifs pédagogiques de formation

A l'issue de la formation, le stagiaire sera en mesure de produire des bulletins de paies simplifiés

#### Prérequis

Connaitre le logiciel de paie Sage

#### Suivi de la formation

Délivrance d'une feuille de présence émargée par demi-journée par les stagiaires et le formateur. Délivrance d'un certificat de réalisation en fin de stage.

#### Moyens et méthodes pédagogiques

Moyens techniques Travaux dirigés et cas pratiques tout au long de la formation. 1 support de cours remis en format numérique. 1 ordinateur par stagiaire, Vidéo Projecteur

#### Modalités d'évaluation

Évaluation en fin de stage via fiche d'évaluation sous forme d'un QCM.

#### Certification

Aucune

#### Formateur

Consultant spécialisé et Certifié Paie Sage

#### PROGRAMME MODULE PRÉLÉVEMENT A LA SOURCE

> Cadre Légal – Présentation

Qu'est-ce que le Prélèvement à la source Les obligations de l'employeur Les impacts quotidiens Le PASRAU

> Paramétrage

Bulletin clarifié PAS La fonction « Import Taux PAS » Dossier de stockages des fichiers CRM

- > Import des Taux PAS
- > Edition des Bulletins
- > Le PAS en DSN (Entreprises en DSN)
- > Le PASRAU (Etablissements Publics)
- > Les régularisations

# SAGE 5.4 MODULE COMPTABILITÉ

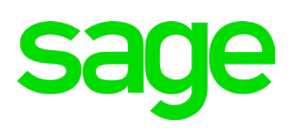

### (Réf: FS0004)

#### Durée de la formation et modalités d'organisation

2 jours (14 heures) en présentiel ou à distance

#### Public concerné

Comptables et contrôleurs de gestion Comptables de centre de gestion partenaires

#### Objectifs pédagogiques de formation

A l'issue de la formation, le stagiaire sera en mesure de produire des plans comptables

#### Prérequis

Utilisation de l'environnement Windows et de l'outil informatique (matériel)

Connaissance et pratique des métiers de la gestion administrative et comptable de l'entreprise car ces formations n'incluent pas l'enseignement théorique relatif à ces métiers.

#### Suivi de la formation

Délivrance d'une feuille de présence émargée par demi-journée par les stagiaires et le formateur. Délivrance d'un certificat de réalisation en fin de stage.

#### Moyens et méthodes pédagogiques

Moyens techniques

Travaux dirigés et cas pratiques tout au long de la formation.

1 support de cours remis en format numérique. 1 ordinateur par stagiaire, Vidéo Projecteur

#### Modalités d'évaluation

Évaluation en fin de stage via fiche d'évaluation sous forme d'un QCM.

#### Certification

Aucune

#### Formateur

Consultant spécialisé et Certifié Comptabilité Sage

#### PROGRAMME MODULE **COMPTABILITÉ**

- Le plan comptable
- Les journaux
- Les modèles de saisie
- Le lettrage automatique & manuel
- Les écritures d'abonnement
- Le rapprochement bancaire
- Les éditions
- Les relances
- La liaison bancaire

# SAGE 5.5 MODULE SAGE BUSINESS CLOUD PAIE

## (Réf: FS0005)

#### Durée de la formation et modalités d'organisation

2 jours (14 heures) en présentiel ou à distance

#### Public concerné

Gestionnaire de paie

#### Objectifs pédagogiques de formation

Prise en main du logiciel SBCP.

A l'issue de la formation, le stagiaire doit être capable de maîtriser les fonctions de base du logiciel, et de réaliser les principales tâches en fonction des besoins et contraintes de l'entreprise afin d'être autonome dans son travail.

#### Prérequis

Connaissance du back office wordpress et du constructeur Elementor.

#### Suivi de la formation

Délivrance d'une feuille de présence émargée par demi-journée par les stagiaires et le formateur. Délivrance d'un certificat de réalisation en fin de stage.

#### Moyens et méthodes pédagogiques

Apports techniques et cas pratiques

#### Modalités d'évaluation

Évaluation en fin de stage via fiche d'évaluation sous forme d'un QCM.

#### Certification

Aucune

#### Formateur

Consultant agréé Sage

#### PROGRAMME MODULE **SBCP**

#### ERGONOMIE

#### CREATION ET PARAMETRAGE DU DOSSIER

> Création du dossier société, importation des données en cours d'année

> Définir les paramètres société, établissement, congés, le paramétrage des caisses, organismes et contrats sociaux

- > Initialisation des salariés, contrats, horaires
- > Personnalisation des rubriques (mutuelles, …)

#### SALARIES

- > La fiche salarié
- > Sortie de salarié et DSN signalement

#### TRAITEMENT MENSUEL DE PAIE

- > Saisie des éléments variables du mois
- > Saisie des arrêts de travail
- > Saisie des congés et absences
- > Calcul et édition des bulletins
- > Paiement
- > Les états de paie
- > Génération de la DSN mensuelle

#### DSN

- > Mensuelle
- > Fin de contrat
- > Contrôle, Editions, Envoi

HISTORIQUES BULLETINS ET DOCUMENTS

# SAGE 5.6 MODULE MOYENS DE PAIEMENT

## (Réf: FS0006)

#### Durée de la formation et modalités d'organisation

1 jours (7 heures) en présentiel ou à distance

#### Public concerné

Comptables et contrôleurs de gestion Comptables de centre de gestion partenaires

#### Objectifs pédagogiques de formation

A l'issue de la formation, le stagiaire sera en mesure de produire des plans comptables

#### **Prérequis**

Utilisation de l'environnement Windows et de l'outil informatique (matériel)

Connaissance et pratique des métiers de la gestion administrative et comptable de l'entreprise car ces formations n'incluent pas l'enseignement théorique relatif à ces métiers.

#### Suivi de la formation

Délivrance d'une feuille de présence émargée par demi-journée par les stagiaires et le formateur. Délivrance d'un certificat de réalisation en fin de stage.

#### Moyens et méthodes pédagogiques

Moyens techniques

Travaux dirigés et cas pratiques tout au long de la formation.

1 support de cours remis en format numérique. 1 ordinateur par stagiaire, Vidéo Projecteur

#### Modalités d'évaluation

Évaluation en fin de stage via fiche d'évaluation sous forme d'un QCM.

#### Certification

Aucune

#### Formateur

Consultant spécialisé et Certifié Moyens de paiement Sage

#### PROGRAMME MOYENS DE PAIEMENT

- > Paiements clients
- > Encaissements fournisseurs
- > Virements compte à compte
- > Extraits de comptes
- > Mise à jour comptable automatique

# CEGID 6.1 MODULE PARAMÉTRAGE

# ceo

## (Réf: FC0001)

#### Durée de la formation et modalités d'organisation

2 jours (14 heures) Formation sur site client ou en intra

#### Public concerné

Comptables et contrôleurs de gestion Service commerciale

#### Objectifs pédagogiques de formation

A l'issue du stage, le stagiaire sera capable de mettre en œuvre le paramétrage de base obligatoire et connaitra les fichiers de base.

#### **Prérequis**

Connaissance et pratique des métiers de la gestion commerciale de l'entreprise (la formation n'inclue pas l'enseignement théorique relatif à ces metiers).

#### Suivi de la formation

Délivrance d'une feuille de présence émargée par demi-journée par les stagiaires et le formateur. Délivrance d'un certificat de réalisation en fin de stage.

#### Moyens et méthodes pédagogiques

moyens techniques

Travaux dirigés et cas pratiques tout au long de la formation.

1 support de cours remis en format numérique. 1 ordinateur par stagiaire, Vidéo Projecteur

#### Modalités d'évaluation

Évaluation en fin de stage via fiche d'évaluation sous forme d'un QCM.

#### Certification

Aucune

#### Formateur

Consultant spécialisé et certifié Cegid Gestion Commerciale

#### PROGRAMME MODULE PARAMÉTRAGE

> Paramétrage

Paramétres Généraux Gestion Commerciale Les natures de Pièces Les mouvements de stock Tables et tablettes

> Les Tiers

Clients / Prospects Contacts Commerciaux Fournisseurs

> Les Articles

**Marchandises** Nomenclatures Autres catégories (Prestations, Frais, contrat)

> La personnalisation

Champs obligatoires Restrictions fiches Fonction de Personnalisation Restrictions Groupes et utilisateurs

> Les Informations complémenatires

> Les tarifs

## ced CEGID 6.2 MODULE FLUX, VENTES ET ACHATS

## (Réf: FC0002)

#### Durée de la formation et modalités d'organisation

2 jours (14 heures) Formation sur site client ou en intra

#### Public concerné

Comptables et contrôleurs de gestion Service commerciale

#### Objectifs pédagogiques de formation

A l'issue du stage, le stagiaire sera capable d'utiliser les flux de ventes et achats

#### Prérequis

Connaissance et pratique des métiers de la gestion commerciale de l'entreprise (la formation n'inclue pas l'enseignement théorique relatif à ces metiers).

#### Suivi de la formation

Délivrance d'une feuille de présence émargée par demi-journée par les stagiaires et le formateur. Délivrance d'un certificat de réalisation en fin de stage.

#### Moyens et méthodes pédagogiques

Moyens techniques

Travaux dirigés et cas pratiques tout au long de la formation.

1 support de cours remis en format numérique. 1 ordinateur par stagiaire, Vidéo Projecteur

#### Modalités d'évaluation

Évaluation en fin de stage via fiche d'évaluation sous forme d'un QCM.

#### Certification

Aucune

#### Formateur

Consultant spécialisé et certifié Cegid Gestion Commerciale

#### PROGRAMME MODULE FLUX, VENTES ET ACHATS

> Gestion des Ventes

Définition et Organisation Applicative Saisie d'une pièce Gestion des accomptes Modification et Duplication d'une pièce Consultations Listes Planning de Livraison Générations Visa des pièces Les différents traitement de génération Gestion des reliquats et solde des pièces Gestion du commissionnement es Editions

> Gestion des Achats

Fiches catalogues Détail des données Import Catalogue Suppression catalogue Particularités du Flux Achat Saisie des pièces (adresses, utilisation du catalogue, etc …) Déroulement du Flux Les différents types d'avoir Contrôle facture Gestion des demandes d'achat Les Editions

# CEGID 6.3 MODULE COMPTABILITÉ

# ceo

## (Réf: FC0003)

#### Durée de la formation et modalités d'organisation

4 jours (28 heures) Formation sur site client ou en intra

#### Public concerné

Comptables

#### Objectifs pédagogiques de formation

A l'issue du stage, le stagiaire sera capable de définir l'environnement de mise en place d'un dossier comptable, enregistrer les opérations comptables courantes et d'interpreter les informations issues des différents traitements.

#### **Prérequis**

Connaissance et pratique de la comptabilité

#### Suivi de la formation

Délivrance d'une feuille de présence émargée par demi-journée par les stagiaires et le formateur. Délivrance d'un certificat de réalisation en fin de stage.

#### Moyens et méthodes pédagogiques

Moyens techniques

Travaux dirigés et cas pratiques tout au long de la formation.

1 support de cours remis en format numérique. 1 ordinateur par stagiaire, Vidéo Projecteur

#### Modalités d'évaluation

Évaluation en fin de stage via fiche d'évaluation sous forme d'un QCM.

#### Certification

Aucune

#### Formateur

Consultant spécialisé et certifié Cegid Comptabilité

#### PROGRAMME MODULE PARAMÉTRAGE

>Généralités

Les barres d'outils génériques et contextuelles Ergonomie

> Les Ecritures

La saise des écritures La saisie de type bordereau La saisie guidée (création d'un guide) La saisie au travers d'un scénario

> Les structures

Comptes généraux et Auxiliaires Les journaux Les sections

> Les traitements

Consultation des comptes Extourne automatique Pointage Bancaire et Etat de rapprochement Validation de périodes Les différentes Clôtures L'annulation de clôture Création de balance de situation

> Gestion des règlements

# CEGID 6.4 MODULE PAIE

# cea

## (Réf: FC0004)

## Durée de la formation et modalités d'organisation

2 jours (14 heures) Formation sur site client ou en intra

#### Public concerné

Comptables et contrôleurs de gestion Service commerciale

#### Objectifs pédagogiques de formation

A l'issue du stage, le stagiaire sera capable d'utiliser les flux de ventes et achats

#### Prérequis

Connaissance et pratique des métiers de la gestion commerciale de l'entreprise (la formation n'inclue pas l'enseignement théorique relatif à ces metiers).

#### Suivi de la formation

Délivrance d'une feuille de présence émargée par demi-journée par les stagiaires et le formateur. Délivrance d'un certificat de réalisation en fin de stage.

#### Moyens et méthodes pédagogiques

Moyens techniques

Travaux dirigés et cas pratiques tout au long de la formation.

1 support de cours remis en format numérique. 1 ordinateur par stagiaire, Vidéo Projecteur

#### Modalités d'évaluation

Évaluation en fin de stage via fiche d'évaluation sous forme d'un QCM.

#### Certification

Aucune

#### Formateur

Consultant spécialisé et certifié Cegid Gestion Commerciale

#### PROGRAMME MODULE PAIE

#### > Généralités

Interface utilisateur Filtres et séléctions Présentation de listes Exports Excel

> Paramétrage du Plan de paie

> Les Salariés et les contrats de travail Fiche salarié Salarié type Mise à jour groupée

> Gestion des absences Paramétrage motif d'absence Retenues absences

- > Préparation des bulletins et saisie par rubrique
- > Traitement de la paie
- > Génération Comptable

Paramétrage Traitement des OD de Paie

> DSN

Paramètrages DSN Fiches salariés - Contrats de travail Organismes et caisses Contrats et affectations

> Traitements

Génération DSN mensuelle et évènementielle Suivi des envois Consultation – Edition

# SAROS 7.1 MODULE FORMATION ADMINISTRATEUR

## (Réf: FS0001)

#### Durée de la formation et modalités d'organisation 2 jours (14 heures)

Formation sur site client ou en intra

#### Public concerné

Comptables et contrôleurs de gestion Service commerciale

#### Objectifs pédagogiques de formation

A l'issue du stage, le stagiaire sera capable d'utiliser les flux de ventes et achats

#### Prérequis

Connaissance et pratique des métiers de la gestion commerciale de l'entreprise (la formation n'inclue pas l'enseignement théorique relatif à ces metiers).

#### Suivi de la formation

Délivrance d'une feuille de présence émargée par demi-journée par les stagiaires et le formateur. Délivrance d'un certificat de réalisation en fin de stage..

#### Moyens et méthodes pédagogiques

Moyens techniques

Travaux dirigés et cas pratiques tout au long de la formation.

1 support de cours remis en format numérique. 1 ordinateur par stagiaire, Vidéo Projecteur

#### Modalités d'évaluation

Évaluation en fin de stage via fiche d'évaluation sous forme d'un QCM.

#### Certification

Aucune

#### Formateur

Consultant spécialisé et certifié Cegid Gestion Commerciale

#### PROGRAMME MODULE FORMATION ADMINISTRATEUR

- > Les Organismes
- > Les Unités Organisationnelles
- > Les salariés
- > Les Circuits de validation
- > Les Rythmes de travail
- > Les Types de congés
- > Compte Epargne Temps
- > Gestion des droits aux congés
- > Pose et validation de congés
- > Le planning

# WORDPRESS - ELEMENTOR 8.1 FORMATION UTILISATEUR

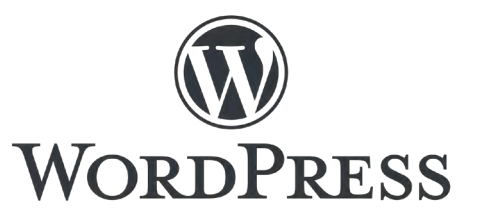

## (Réf: FW0001)

#### Durée de la formation et modalités d'organisation

1 jour (7 heures) Formation sur site client ou en intra

#### Public concerné

Service administratif, service communication, rédacteur de contenu

#### Objectifs pédagogiques de formation

A l'issue du stage, le stagiaire sera capable de mettre à jour les pages du site wordpress.

#### Prérequis

Connaissance des navigateurs web et des outils bureautiques de traitement de texte.

#### Suivi de la formation

Délivrance d'une feuille de présence émargée par demi-journée par les stagiaires et le formateur. Délivrance d'un certificat de réalisation en fin de stage.

#### Moyens et méthodes pédagogiques

Moyens techniques

Travaux dirigés et cas pratiques tout au long de la formation.

1 support de cours remis en format numérique. 1 ordinateur par stagiaire, Vidéo Projecteur

#### Modalités d'évaluation

Évaluation en fin de stage via fiche d'évaluation sous forme d'un QCM.

#### Certification

Aucune

#### Formateur

Consultant spécialisé wordpress

#### PROGRAMME WORDPRESS

> Accès interface wordpress

Connexion Interface utilisateur Présentation du tableau de bord Gestion des maj des extensions wordpress Gestion des utilisateurs

> Publication du contenu

Présentation constructeur Elementor Gestion des pages statiques du site client : Edition, modification Utilisation de l'utilisateur de texte Utilisation des bloques de présentation Elementor

Gestion des articles : Création, édition, modificaton Création des catégories et étiquettes

Gestion des médias : Images, photos, vidéos, pdf Ajout, suppression, classement.

> Atelier pratique : Publication et mise en forme d'un nouveau contenu de page.

# WORDPRESS - ELEMENTOR 8.2 FORMATION EDITEUR

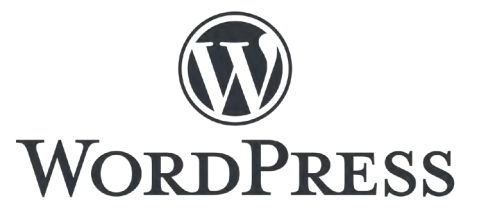

## (Réf: FW0002)

#### Durée de la formation et modalités d'organisation

1 jour (7 heures) Formation sur site client ou en intra

#### Public concerné

Service administratif, service communication, rédacteur de contenu

#### Objectifs pédagogiques de formation

A l'issue du stage, le stagiaire sera capable d'éditer de nouvelles pages statiques

#### Prérequis

Connaissance du back office wordpress et du constructeur Elementor.

#### Suivi de la formation

Délivrance d'une feuille de présence émargée par demi-journée par les stagiaires et le formateur. Délivrance d'un certificat de réalisation en fin de stage.

#### Moyens et méthodes pédagogiques

Moyens techniques

Travaux dirigés et cas pratiques tout au long de la formation.

1 support de cours remis en format numérique. 1 ordinateur par stagiaire, Vidéo Projecteur

#### Modalités d'évaluation

Évaluation en fin de stage via fiche d'évaluation sous forme d'un QCM.

#### Certification

Aucune

#### Formateur

Consultant spécialisé wordpress

#### PROGRAMME WORDPRESS

> Publication du contenu

Ajout d'une nouvelle page. Création d'une nouvelle page avec Elementor. Ajout de section. Paramétrage marge de page, section. Gestion des colonnes. Ajout de modèles. Ajout de blocs de pésentation pro : Form, slides, menu navigation, call action, testimonial carousel, Countdown, icone réseaux sociaux. Création d'un formulaire de contact Elementor.

Création, ajout d'un bas de pages. Edition nouvelle page.

> Création des metas données de la page. Méta titre, slug, méta description. Notion de SEO / SEA, maillage liens internes.

> Gestion des menus wordpress.

> Administration des pages (brouillon, attente de lecture, édition, ordre de page, copie, attribution auteur.

> Atelier pratique : Création et mise en ligne d'une nouvelle page avec gestion des menus.

# CRYSTAL REPORT 9.1 FORMATION EDITEUR

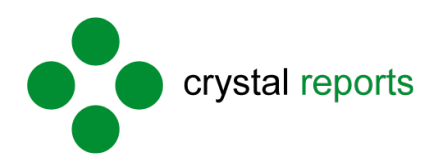

## (Réf: FCR001)

#### Durée de la formation et modalités d'organisation

2 jours 14 (heures) en présentiel ou à distance Formation sur site client ou en intra

#### Public concerné

Gestionnaire de paie

#### Objectifs pédagogiques de formation

Prise en main de l'outil CRISTAL REPORT dans un milieu professionnel. A l'issue de la formation, le stagiaire doit être capable de maitriser les fonctions de base de l'outil afin de lui permettre de réaliser les documents commerciaux et/ou les documents de reporting souhaités par l'entreprise

#### **Prérequis**

Maitrise de l'environnement Windows.

#### Suivi de la formation

Délivrance d'une feuille de présence émargée par demi-journée par les stagiaires et le formateur. Délivrance d'un certificat de réalisation en fin de stage.

#### Moyens et méthodes pédagogiques

Apports techniques et cas pratiques

#### Modalités d'évaluation

Évaluation en fin de stage via fiche d'évaluation sous forme d'un QCM.

#### Certification

Aucune

Formateur Consultant ERP

#### PROGRAMME CRYSTAL REPORT

Formation sur l'installation du logiciel

Formation sur la mise en place de la licence

Formation sur la création du lien ODBC

Formation sur l'ajout de tables

Formation sur la mise en place de jointures de tables

Formation sur la création d'un état vide

Formation sur l'ajout de champ par drag & drop

Formation sur la création de nouvelles formules

Formation sur la création de filtres de recherche

Formation sur la création de formules de regroupement

Formation sur la création de champs multi langues

Formation sur la mise en place du rapport dans Magisoft

Formation sur l'export des résultats

Formation sur la création d'un sous rapport

# OP SUITE 10.1 FORMATION LOGICIEL

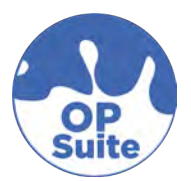

## (Réf: FOP001)

#### Durée de la formation et modalités d'organisation

1 jour (7 heures) en présentiel ou à distance Formation sur site client ou en intra

#### Public concerné

Gestionnaire paie de lait, comptable, assistant technique

#### Objectifs pédagogiques de formation

Prise en main des modules BI et gestion des adhérents. A l'issue de la formation le stagiaire doit être capable de maîtriser les fonctions de base du logiciel, de créer/modifier des producteurs et d'être autonome dans la réalisation de tableaux de bord et d'extractions.

#### **Prérequis**

Maîtrise d'un navigateur web

#### Suivi de la formation

Délivrance d'une feuille de présence émargée par demi-journée par les stagiaires et le formateur. Délivrance d'un certificat de réalisation en fin de stage.

#### Moyens et méthodes pédagogiques

Apports techniques et cas pratiques

#### Modalités d'évaluation

Évaluation en fin de stage via fiche d'évaluation sous forme d'un QCM.

Certification

Aucune

Formateur Consultant ou Chef de projet OP Suite

#### PROGRAMME FORMATION LOGICIEL

-Gestion des adhérents -Producteurs -Contacts -Capital social

-Utiliser les tableaux de bords et extractions

-Créer son propre tableau de bord -Les données disponibles -Fonctionnalités de l'outil -Les filtres -Export des données

-Enregistrer et publier un tableau de bord

# WEB COMICE 11.1 FORMATION WEB COMICE

## (Réf: FWC001)

#### Durée de la formation et modalités d'organisation

1 demie journée (3.5 heures) en présentiel ou à distance Formation sur site client ou en intra

#### Public concerné

Technicien EDEFC

#### Objectifs pédagogiques de formation

Créer et gérer un Web concours comice Inscription d'animaux en mode éleveur

#### **Prérequis**

Connaissance métier des bovins

#### Suivi de la formation

Délivrance d'une feuille de présence émargée par demi-journée par les stagiaires et le formateur. Délivrance d'un certificat de réalisation en fin de stage.

#### Moyens et méthodes pédagogiques

Présentation du logiciel Travaux de création et gestion d'un concours comice 2 documentations fournies (administrateur et éleveur)

#### Modalités d'évaluation

Évaluation en fin de stage via fiche d'évaluation sous forme d'un QCM.

#### Certification

Aucune

Formateur Analyste Programmeur

#### PROGRAMME FORMATION WEB COMICE

Découverte du logiciel web

- coté administrateur
- coté éleveur
- coté président du concours

Création d'un concours

Saisie d'animaux en tant qu'éleveur

Gestion d'un concours

# POWER BI 12.1 FORMATION WEB COMICE

## (Réf: FBP001)

#### Durée de la formation et modalités d'organisation

1 demie journée (3.5 heures) en présentiel ou à distance Formation sur site client ou en intra

#### Public concerné

Tout le monde

#### Objectifs pédagogiques de formation

Maitrise de Power BI et des données disponibles. A l'issue de la formation le stagiaire doit être capable de réaliser en autonomie un rapport et d'explorer les données à sa disposition.

#### **Prérequis**

Power BI installé et maîtrise des concepts métiers

#### Suivi de la formation

Délivrance d'une feuille de présence émargée par demi-journée par les stagiaires et le formateur. Délivrance d'un certificat de réalisation en fin de stage.

#### Moyens et méthodes pédagogiques

Apports techniques et cas pratiques

#### Modalités d'évaluation

Évaluation en fin de stage via fiche d'évaluation sous forme d'un QCM.

#### Certification

Aucune

Formateur Consultant ou Chef de projet Power BI

#### PROGRAMME FORMATION LOGICIEL

Architecture et notions de BI

Architecture générale

Organisation des données

Présentation générale de Power BI

Power BI desktop

Power BI service

Création d'un rapport avec Power BI desktop Récupération des données Visuels disponibles et marketplace

Utilisation des mesures et dimensions disponibles

Personnalisation du rapport

Création de nouvelles mesures

- a. Nouvelle mesure rapide
- b. Formules utiles

Illustration avec le tableau de nord bovins

lait Publication et partage des rapports

Publication sur le service web

Partage des rapports et des notions de sécurité

Modifier ou créer un rapport sur le service

Exporter des données ou des rapports

Modification de la source de données

Cas pratique : réalisation d'un tableau de bord éle-veur

# SILAE 13.1 FORMATION SILAE

## (Réf: SIL001)

Durée de la formation et modalités d'organisation 1 journée (7 heures) en présentiel sur le site client

#### Public concerné

Gestionnaires de paie, RRH, Comptable

#### Objectifs pédagogiques de formation

Production paie, DSN mensuelles, DSN évènementielles

#### Prérequis

Maitrise des concepts métiers + Silae installé sur les postes

#### Suivi de la formation

Délivrance d'une feuille de présence émargée par demi-journée par les stagiaires et le formateur. Délivrance d'un certificat de réalisation en fin de stage.

#### Moyens et méthodes pédagogiques

Apports techniques et cas pratiques

#### Modalités d'évaluation

Évaluation en fin de stage via fiche d'évaluation sous forme d'un QCM.

#### Certification

Aucune

#### Formateur

Consultant Paie

#### PROGRAMME FORMATION LOGICIEL

- Fiche société
- Fiche salarié
- Mise à jour des fiches salariés en masse par saisie
- Mise à jour des fiches salariés par import excel
- Initialisation des cumuls
- Saisie globale de l'activité
- Dsn arrêt de travail
- Saisie globale des heures
- Saisie globale des éléments variables
- Saisie des acomptes
- Import des données de variables
- Validation des éléments variables
- Calcul des bulletins de paie
- Contrôle des bulletins de paie
- Sortie de salarié + FCTU
- Éditions et envois des bulletins
- Virement de salaires
- Tableaux des charges
- DSN mensuelle

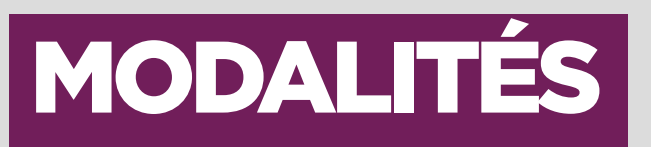

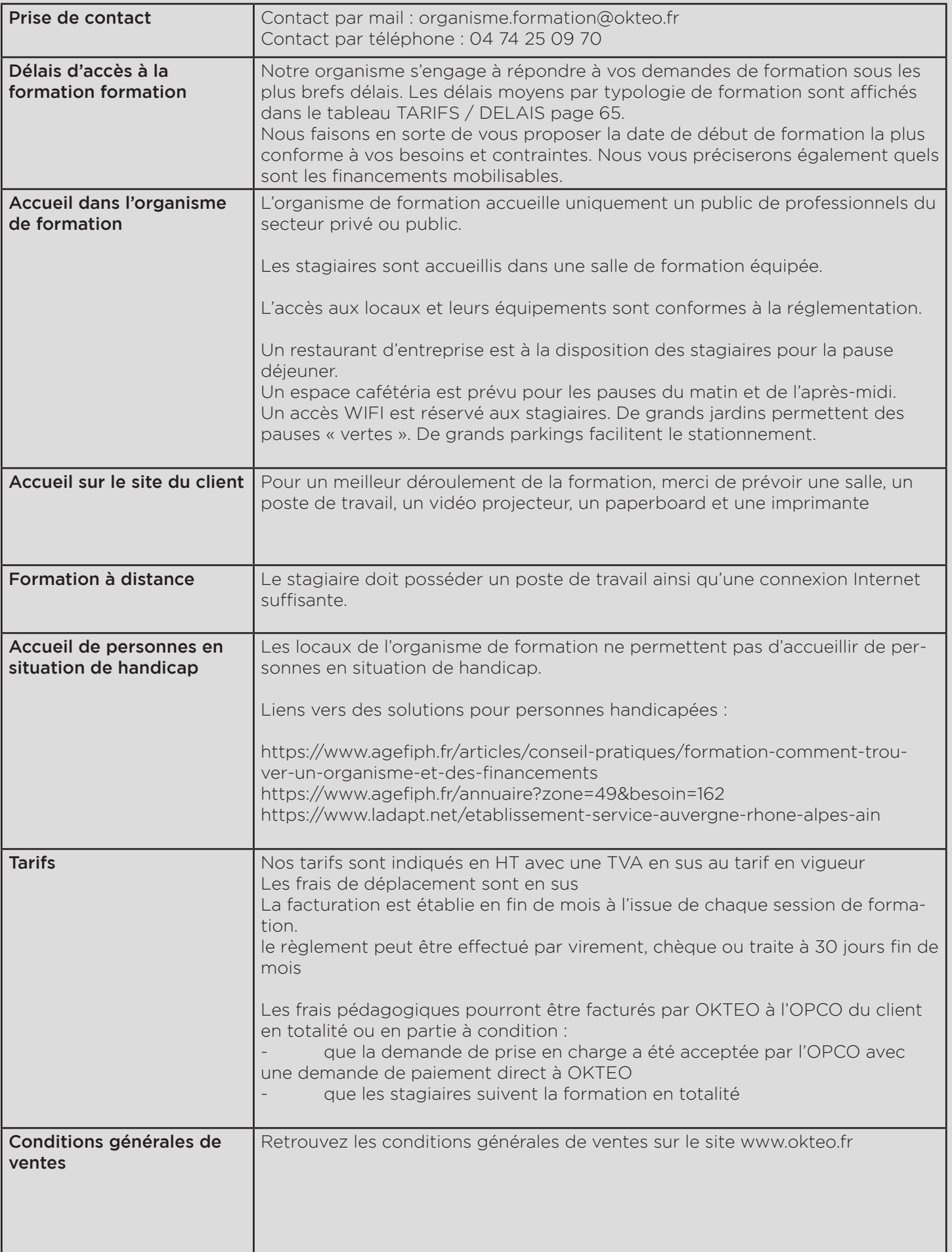

# TARIFS/DÉLAIS

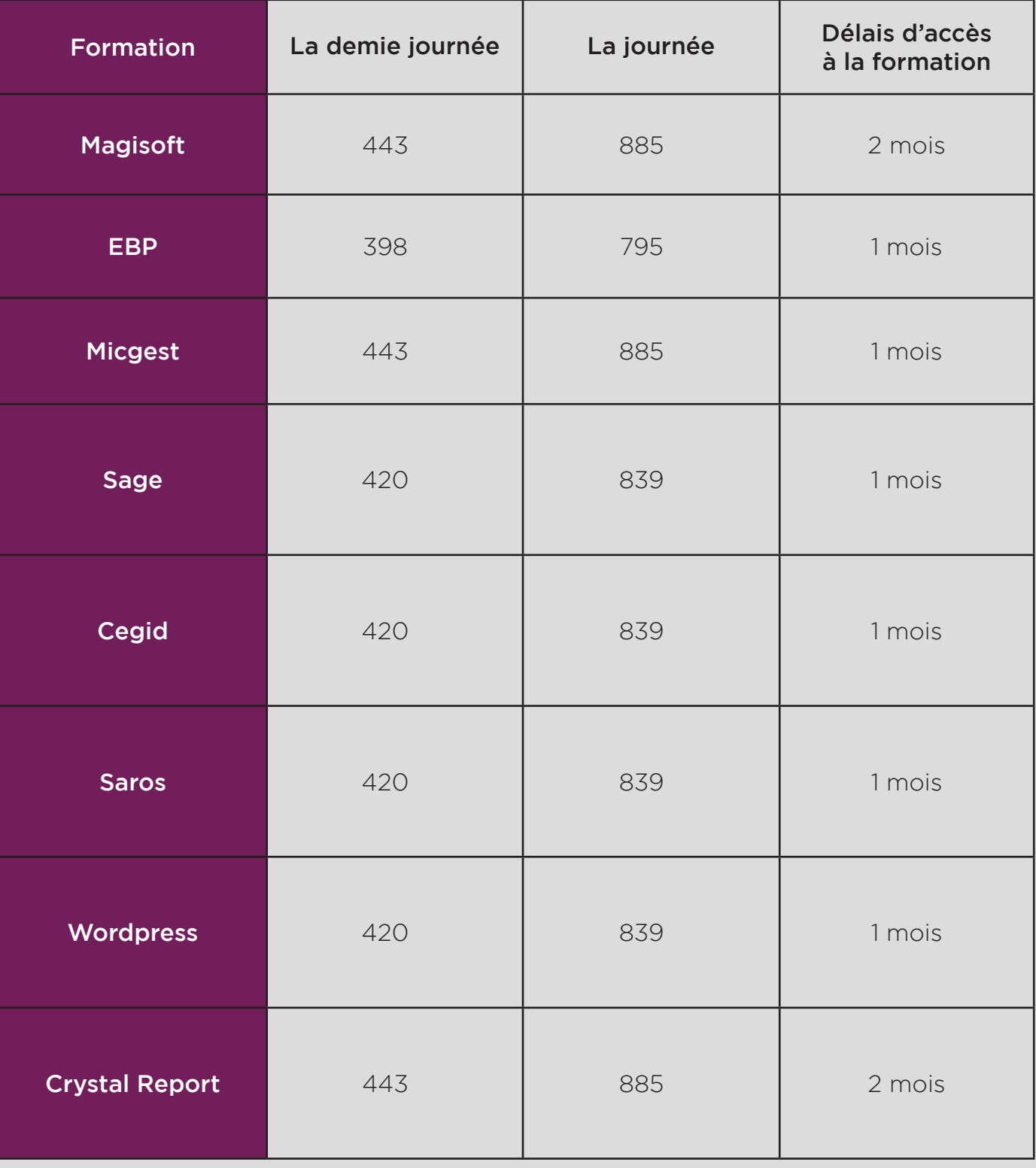

#### Informations complémentaires

> Pour connaître les tarifs de formations non répertoriées dans le tableau merci de nous contacter directement.

> Les frais de déplacement sont en sus

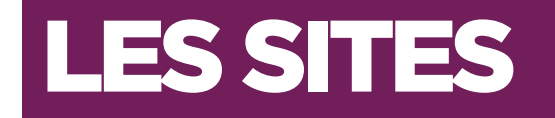

CEYZERIAT (SIEGE) 259 route des Soudanières CS 10002 – 01250 CEYZERIAT (AIN)

**OYONNAX** 12 rue Truchebanatte 01100 ARBENT (AIN)

#### SAINT PRIEST

Parc Technoland, 3 allée du Lazio ZI champ Dolin Bat C 69800 ST PRIEST (RHONE)

#### **MIGENNES**

3 rue Jules Rimet 89400 MIGENNES (YONNE)

### ROULANS

4 Rue des Épicéas, 25640 ROULANS (DOUBS)

#### VILLERS-SEMEUSE

15 rue du château 08000 VILLERS-SEMEUSE (ARDENNES)

# INFOS

SIRET333 264 810 00016 NAF 6201Z N° TVA : FR19333264810 N° Déclaration d'Existence : 82 01 00403 01

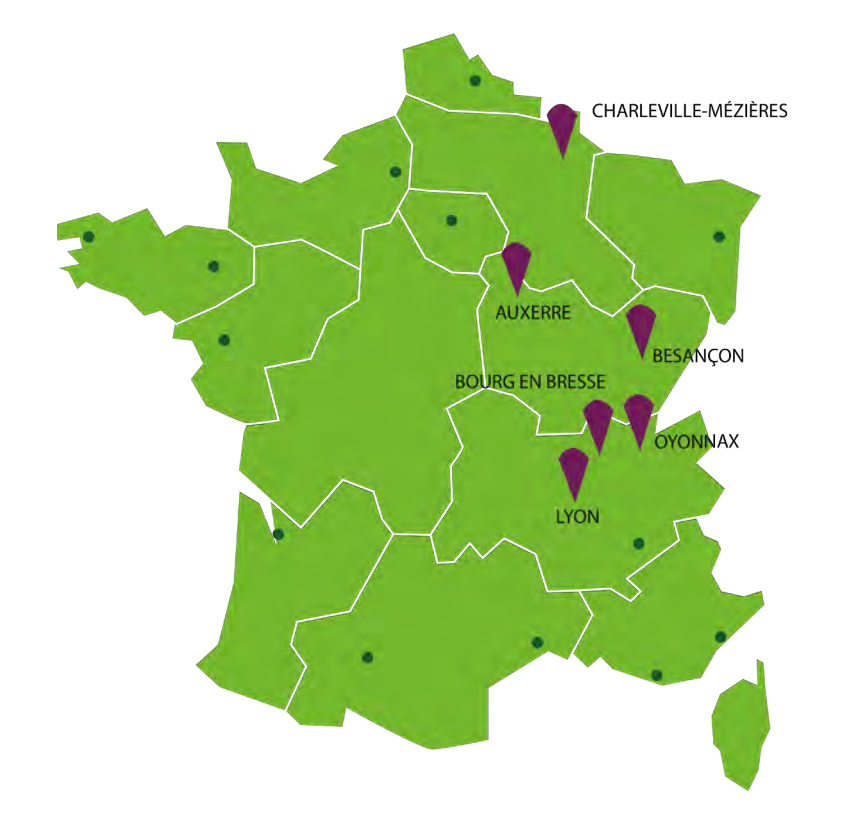
## POUR PLUS D'INFORMATIONS NOS IMPLANTATIONS MEMBRE DE CONTACTEZ-NOUS !

organisme.formation@okteo.fr

#### www.okteo.fr

## NOS IMPLANTATIONS

## CEYZÉRIAT (siège) 259 route des Soudanières

CS 10002 - 01250 CEYZÉRIAT (AIN)

### **OYONNAX**

12 rue Truchebanatte 01100 ARBENT (AIN)

# LYON

Parc Technoland, 3 allée du Lazio ZI champ Dolin Bat C 69800 ST PRIEST (RHONE)

## LONS LE SAUNIER

2 rue du Curé Marion 39000 LONS LE SAUNIER (JURA)

## MIGENNES

3 rue Jules Rimet 89400 MIGENNES (YONNE)

# ROULANS 4 rue des Épicéas

25640 ROULANS (DOUBS)

## VILLERS-SEMEUSE

15 rue du château 08000 VILLERS-SEMEUSE (ARDENNES)

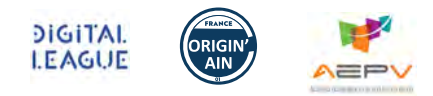